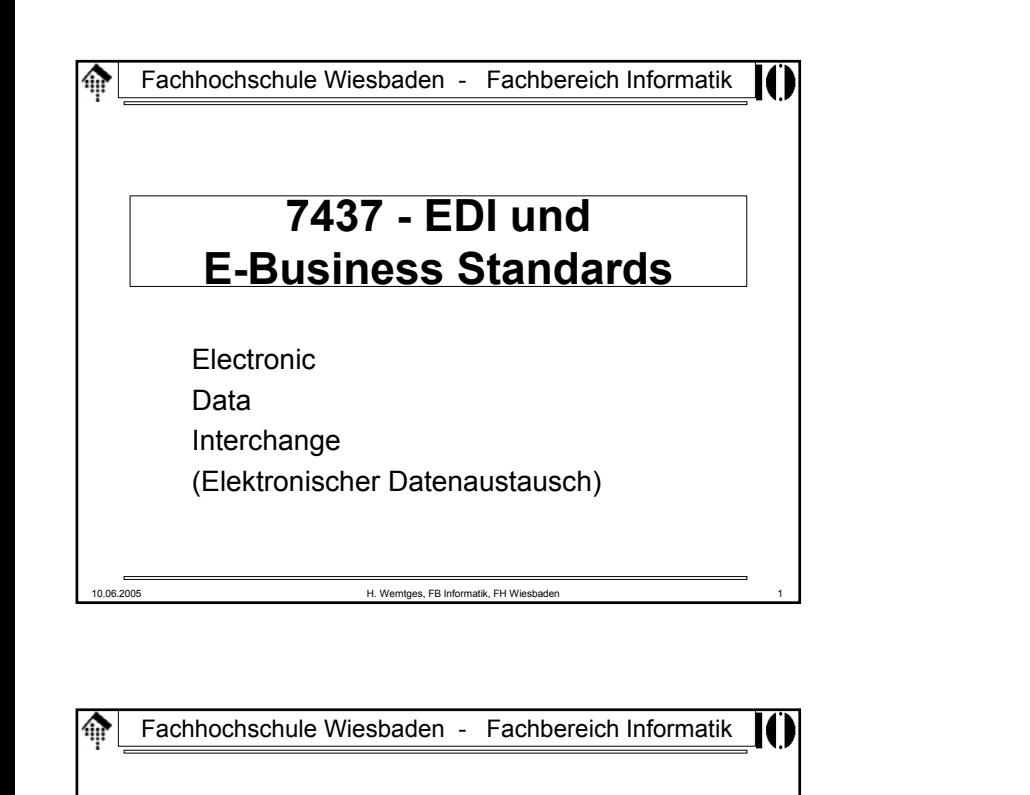

Einführung in UN/EDIFACT UN/EDIFACT:

United NationsElectronic Data Interchange for Administration, Commerce and Trade

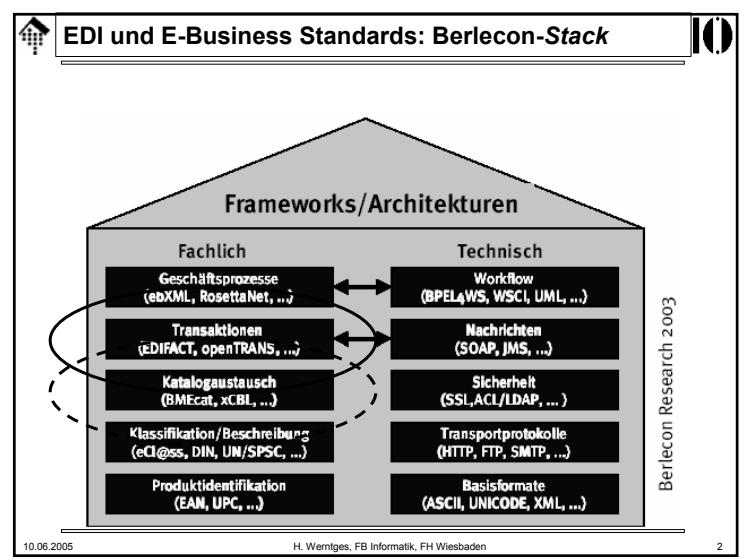

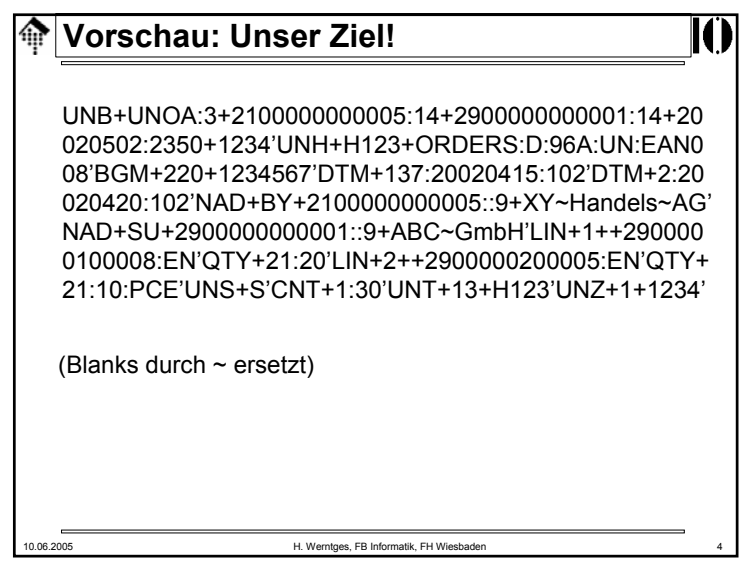

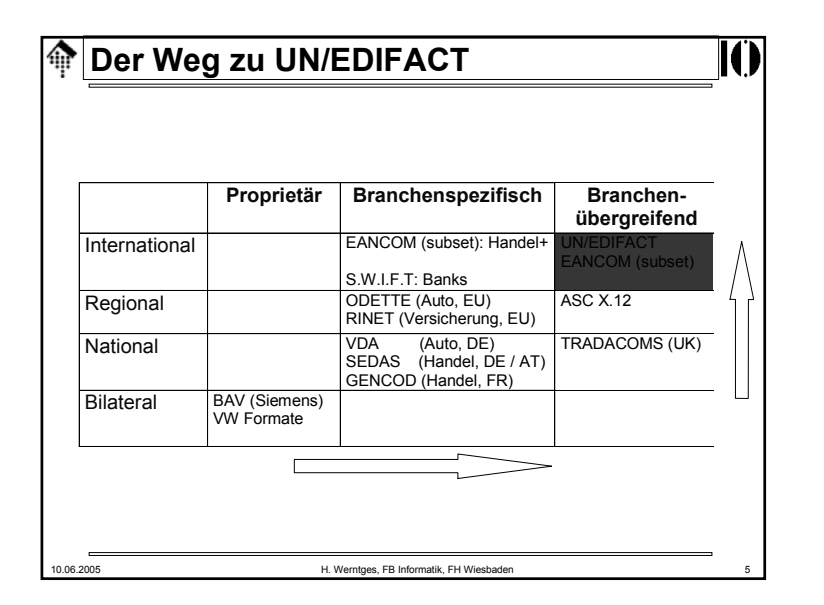

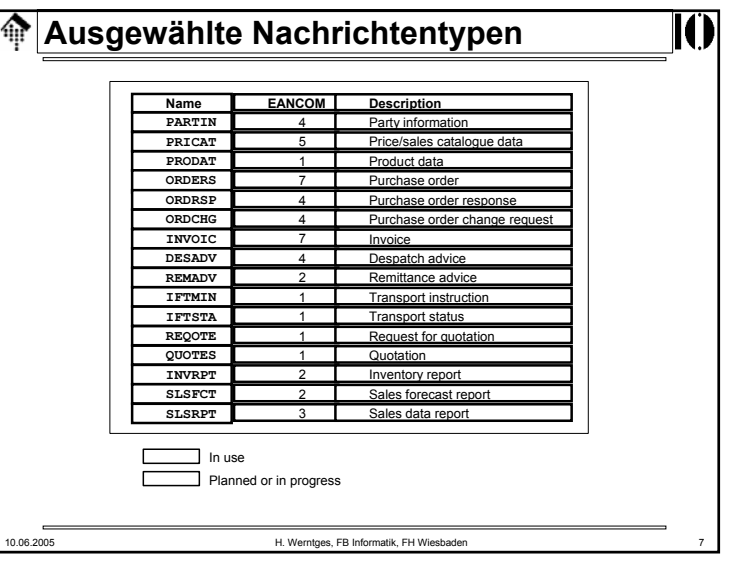

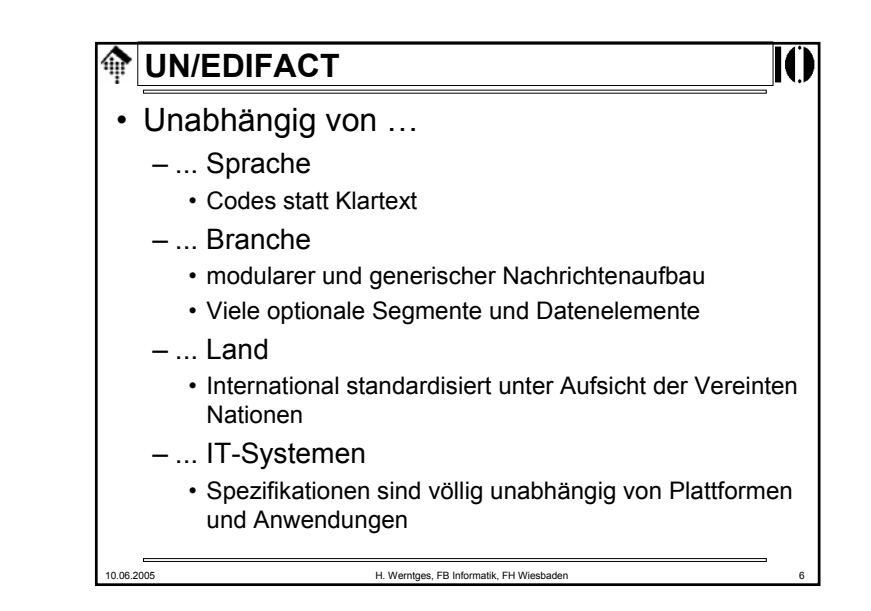

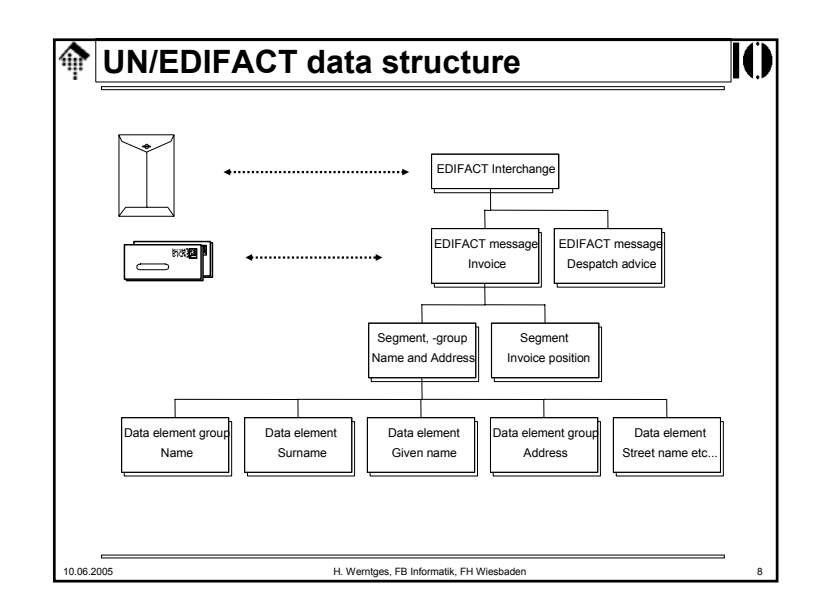

# **UN/EDIFACT: Quellen**

# • Literaturangaben

- Thorsten Georg, EDIFACT: Ein Implementierungskonzept für mittelständische Unternehmen. DUV, Wiesbaden, 1993
- Thomas Schmoll, Handelsverkehr, elektronisch, weltweit: Nachrichtenaustausch mit UN/EDIFACT. Markt und Technik, Haar bei München, 1994
- Rainer Scheckenbach, Semantische Geschäftsprozeßintegration, DUV, Wiesbaden, 1997

#### 龠 **EDIFACT: Historische Entwicklung**

• **1947: Gründung der UN/ECE**

10.06.2005 H. Werntges, FB Informatik, FH Wiesbaden 9

(Wirtschaftskommission für Europa)

• **1956: Beitritt der BR Deutschland zur UN/ECE**

# • **1963: UN-Layout Key**

- Basis für die Angleichung jeglicher Handels-, Zoll- und Transportdokumente
- **197x: Gründung der UN/ECE WP.4** (*working party* 4)
	- Erleichterungen von Verfahren im internationalen Handel
	- Entwicklung von einheitlichen Datenelementen, Codes, Syntax-Regeln und Nachrichtentypen
	- Ziel: Automatisierung des Handelsdatenaustauschs

# **UN/EDIFACT: Quellen**

# • Web links

- http://www.unece.org/trade/untdid/welcome.html,
- http://www.unece.org/etrades/welcome.htm
	- Verteilung der Directories (UNTDID)
- http://www.gefeg.com/jswg/
	- Joint Syntax Working Group
- http://www.gefeg.com/
	- M. Dill von GEFEG ist offizieller deutscher Vertreter des DAT (UN Directory Audit Team)
- http://www.gli.de/
	- Herstellerseite mit gut aufbereiteten Links zu Original-Doku

10.06.2005 H. Werntges, FB Informatik, FH Wiesbaden 10

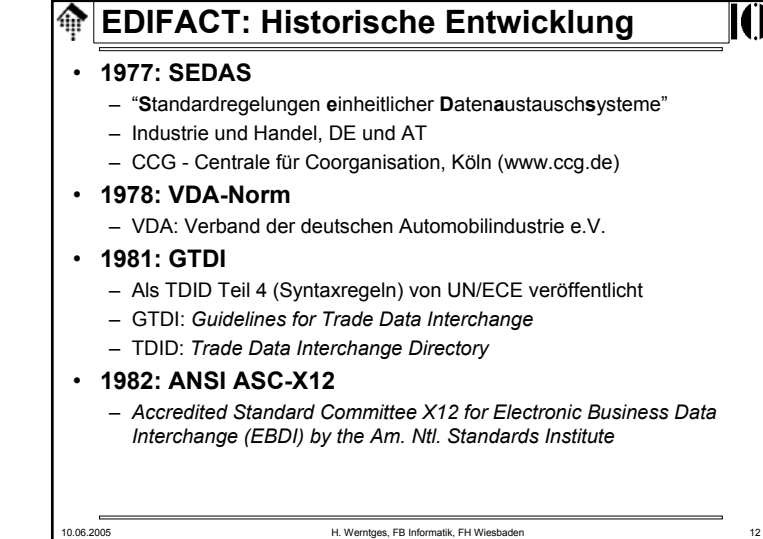

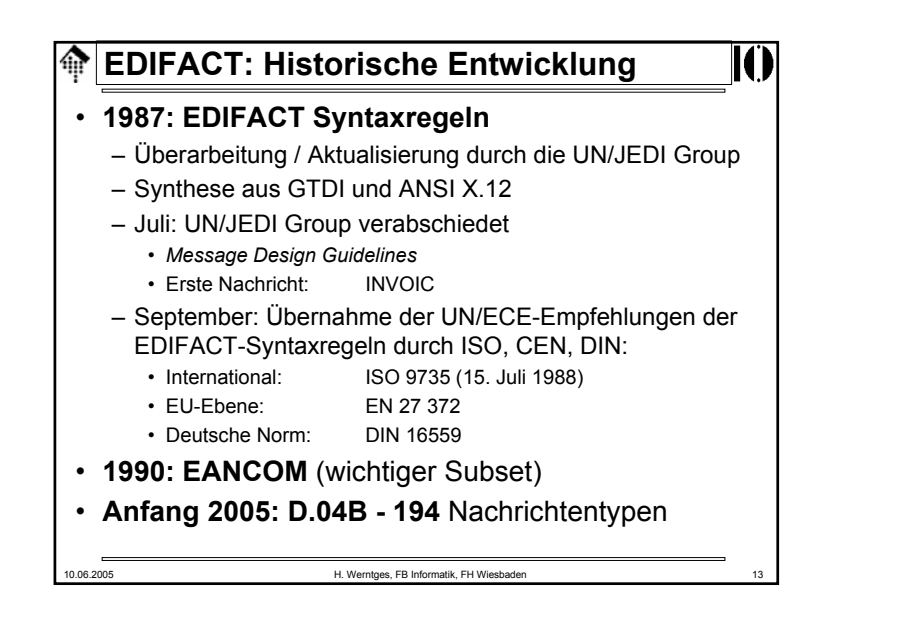

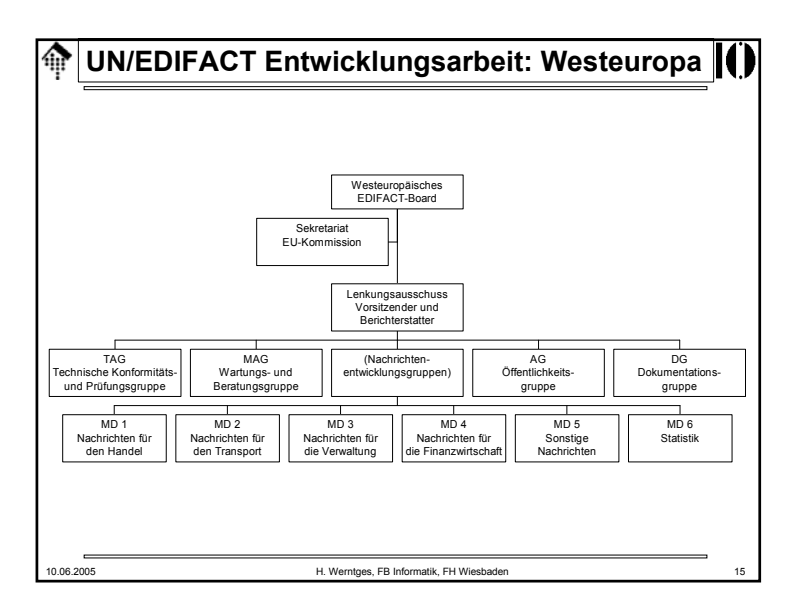

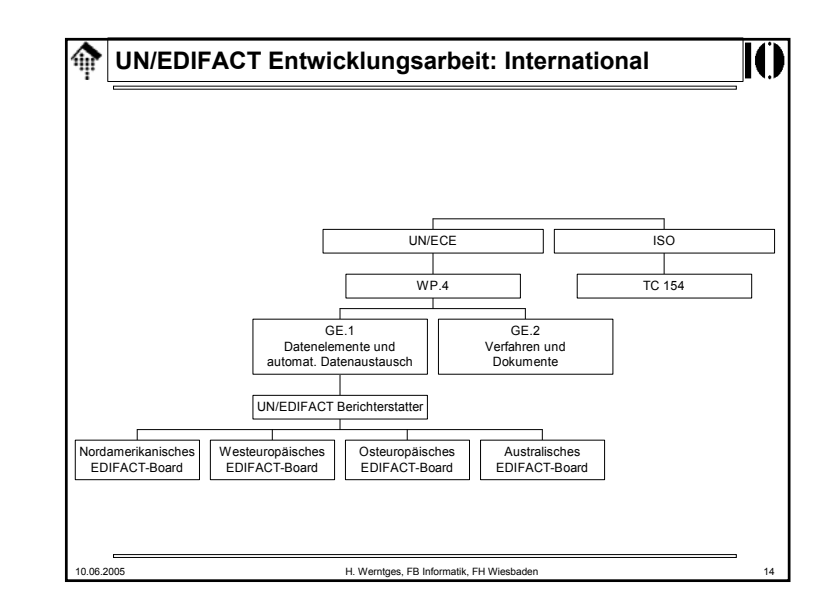

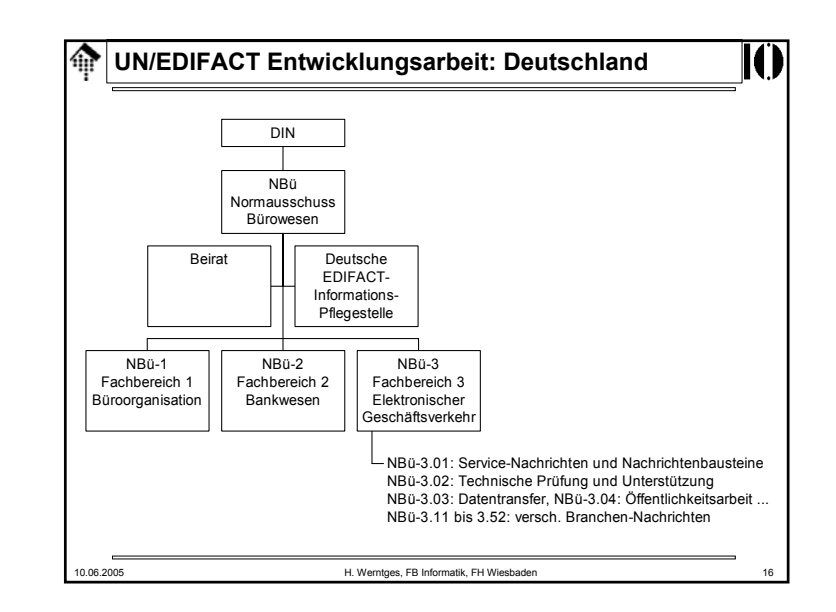

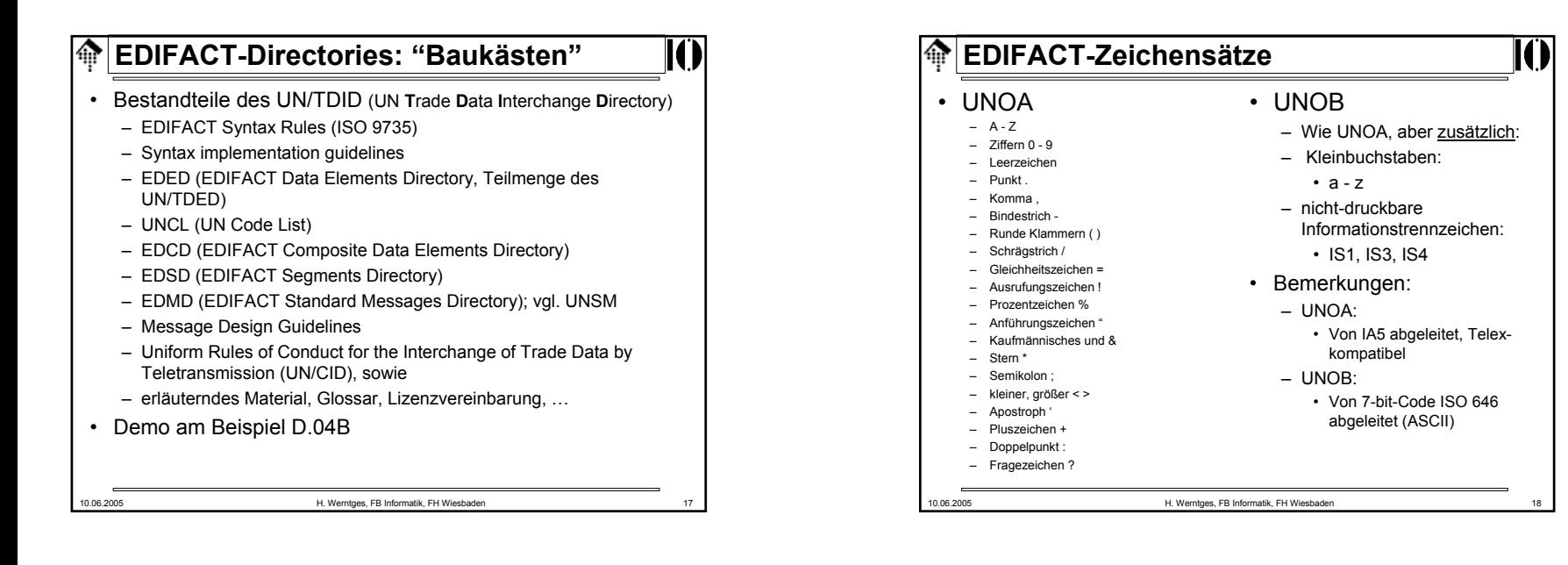

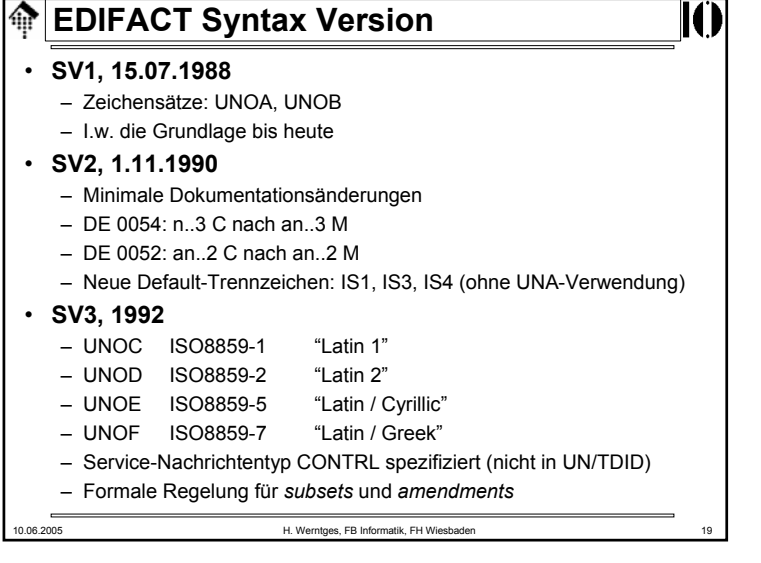

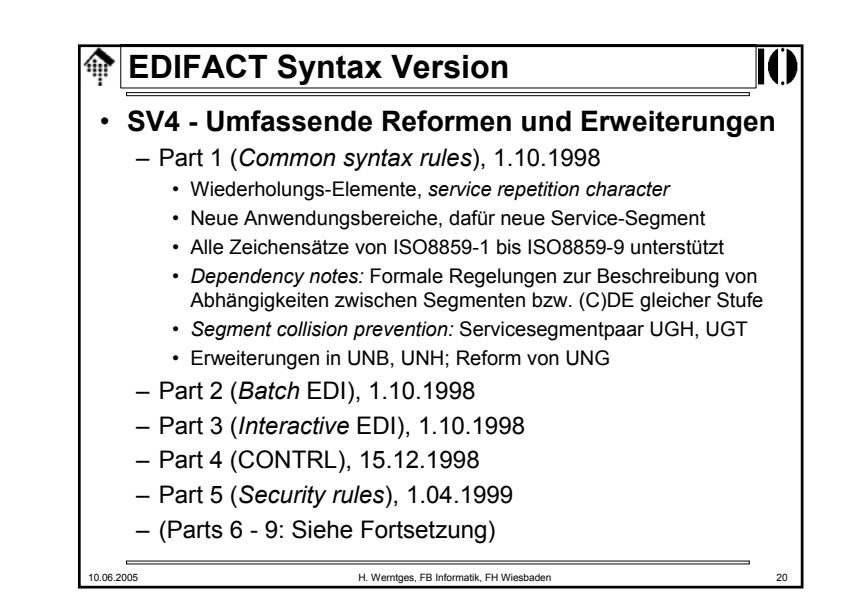

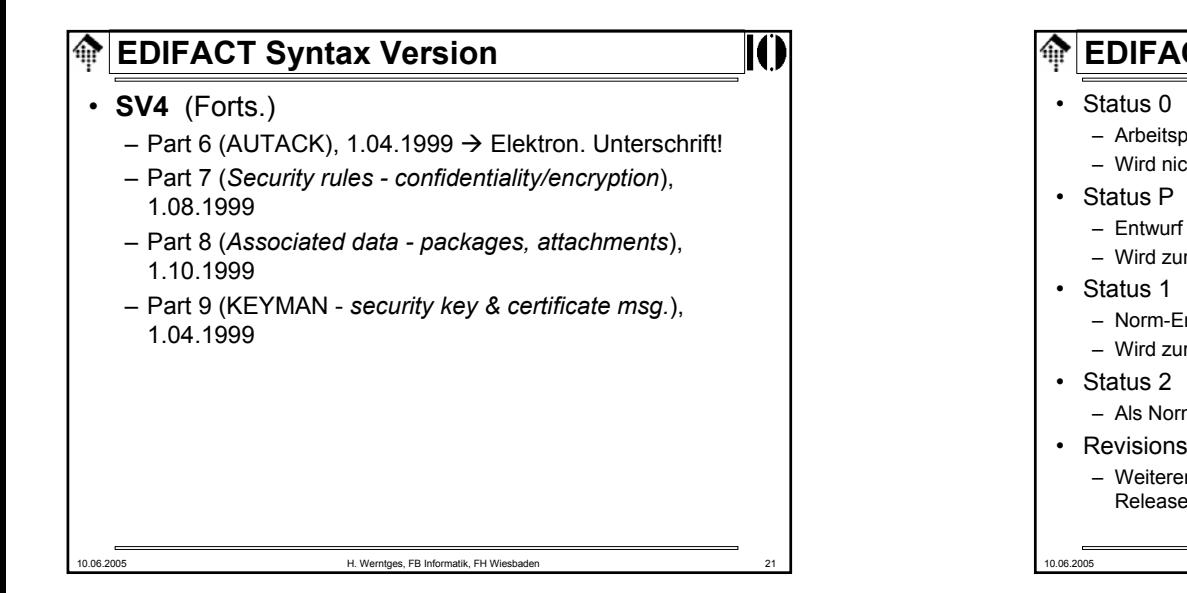

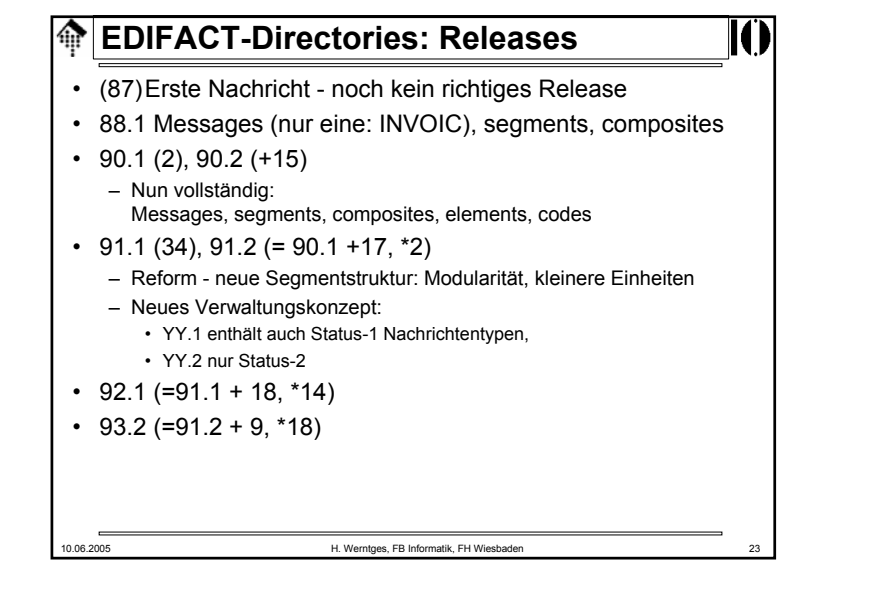

# **EDIFACT-Nachrichtentypen**

- Arbeitspapier
- Wird nicht herausgegeben
- Entwurf erste Arbeitsphase abgeschlossen
- Wird zur Begutachtung herausgegeben
- Norm-Entwurf
- Wird zur Probeanwendung freigegeben
- Als Norm registriert und als UNSM zur Anwendung freigegeben
- Weiterentwickungen sind in Form von *revisions* von Release zu Release möglich. Bsp.: INVOIC erreicht in D.01C *release*-Nr. 13

10.06.2005 H. Werntges, FB Informatik, FH Wiesbaden 22

**EDIFACT-Directories: Releases** $\bigoplus$ • D.93A, S.93A – ferner nur geplant: D.93B, S.93B – D = Draft - enthält Nachrichten in Status 1 & 2– S = Standard - enthält Nachrichten in Status 2• D.94A, D.94B – Erneuter Konzeptwechsel (Vereinfachung): – D = Directory - enthält Status-1 wie auch Status-2 Nachrichten • Ab jetzt i.w. abwärtskompatible Weiterentwicklung: – Ergänzung um neue Nachrichtentypen – Weiterentwickung vorhandener N.T. • D.95A, D.95B • D.96A, D.96B • D.97A, D.97B10.06.2005 H. Werntges, FB Informatik, FH Wiesbaden 24

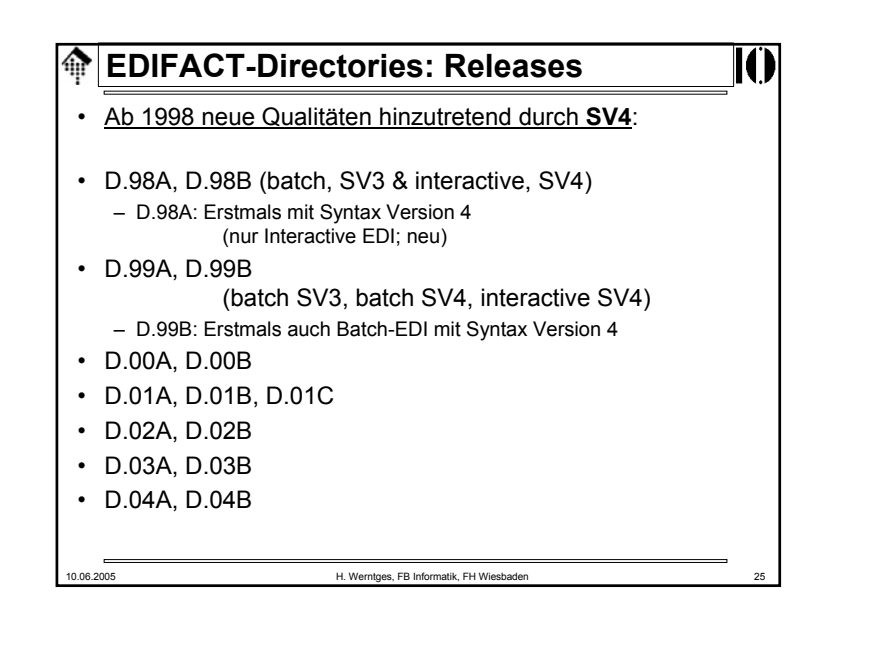

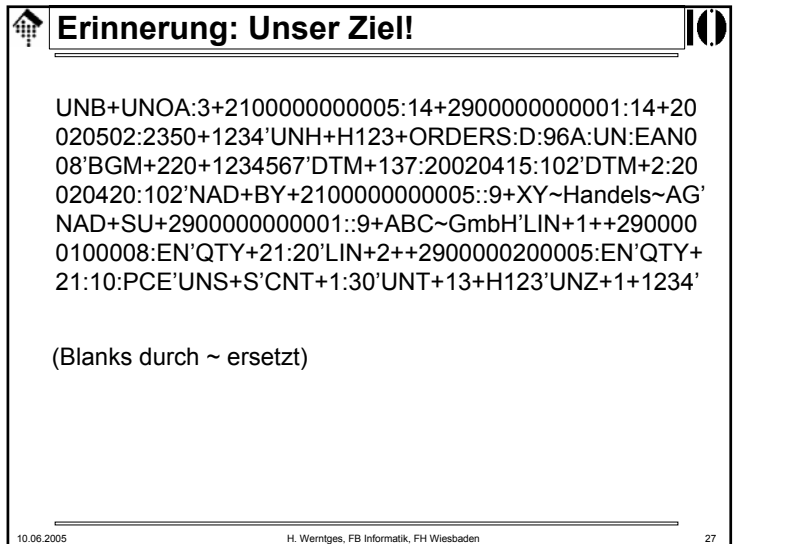

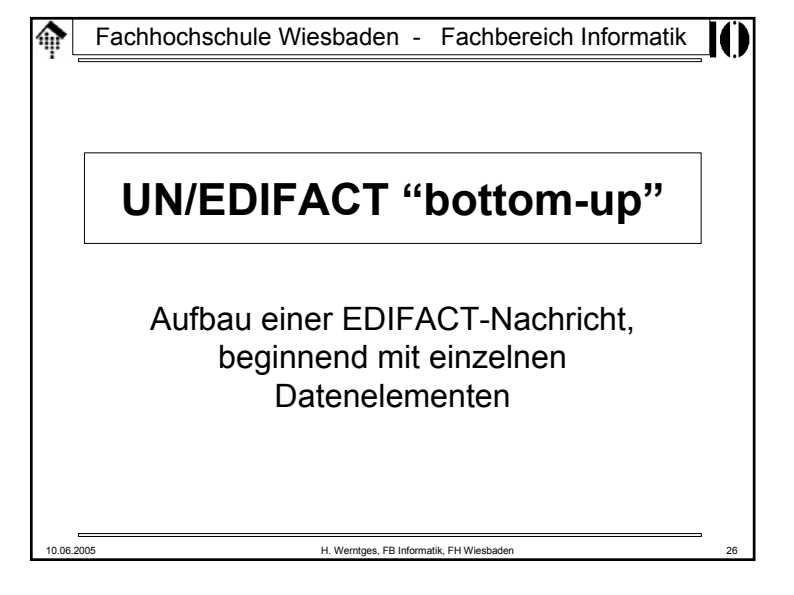

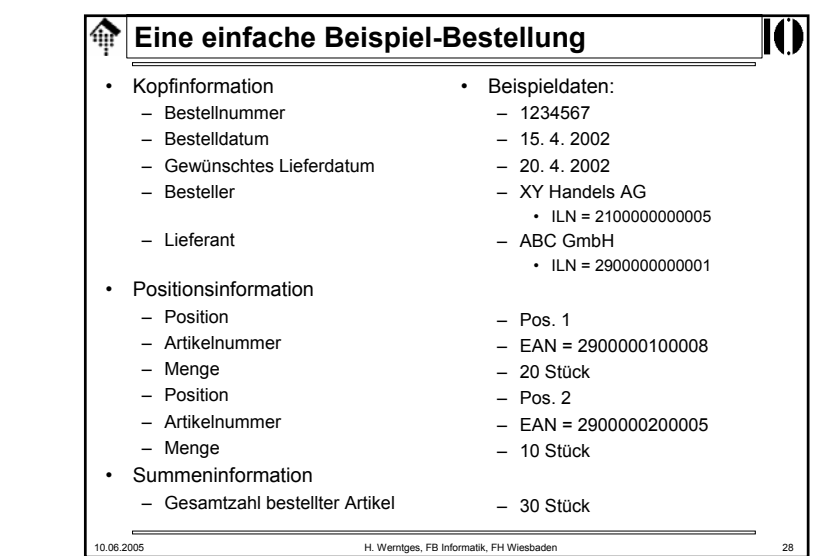

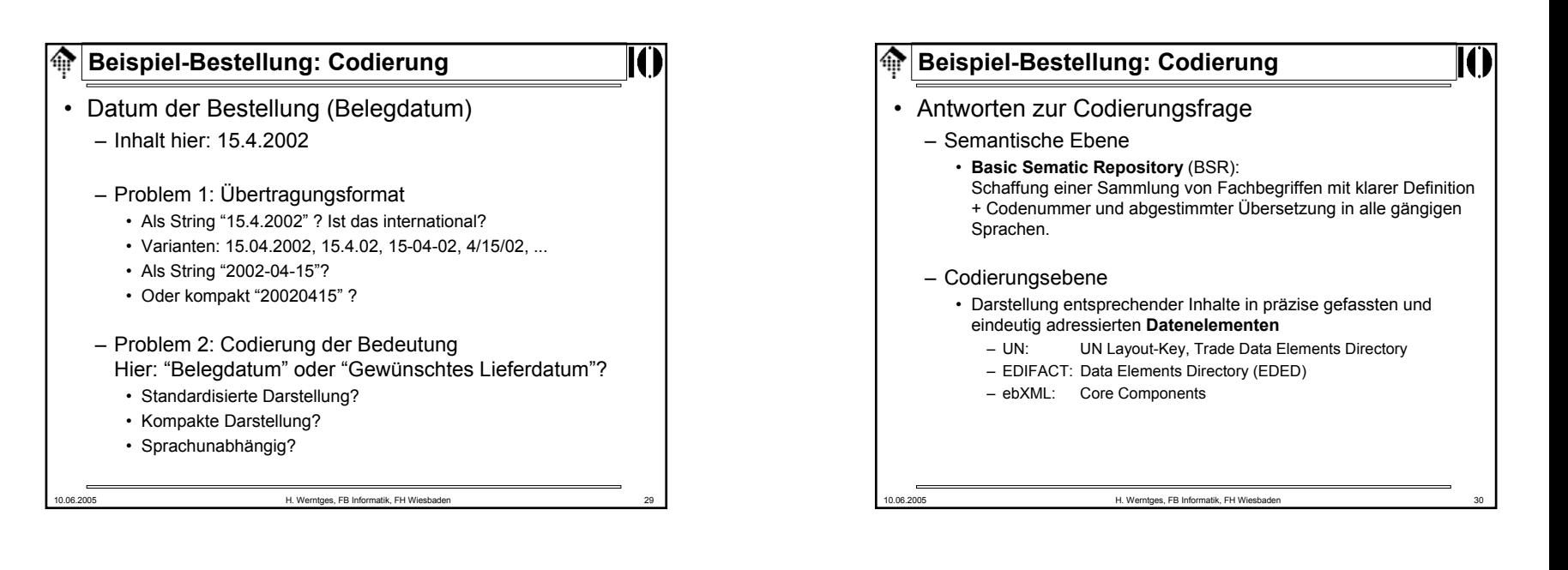

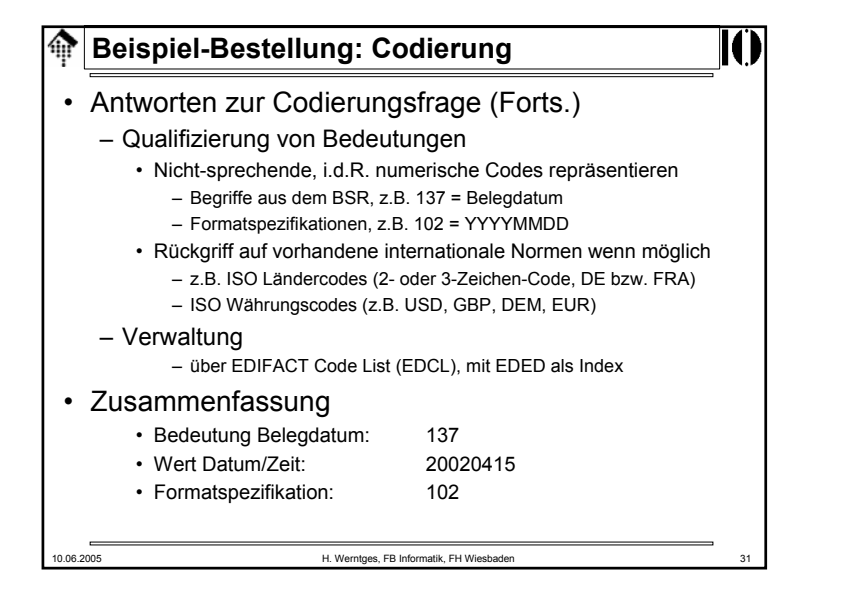

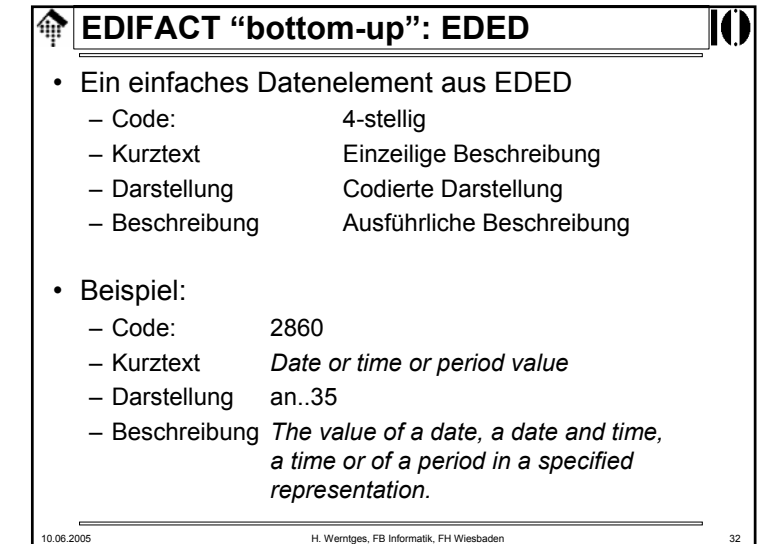

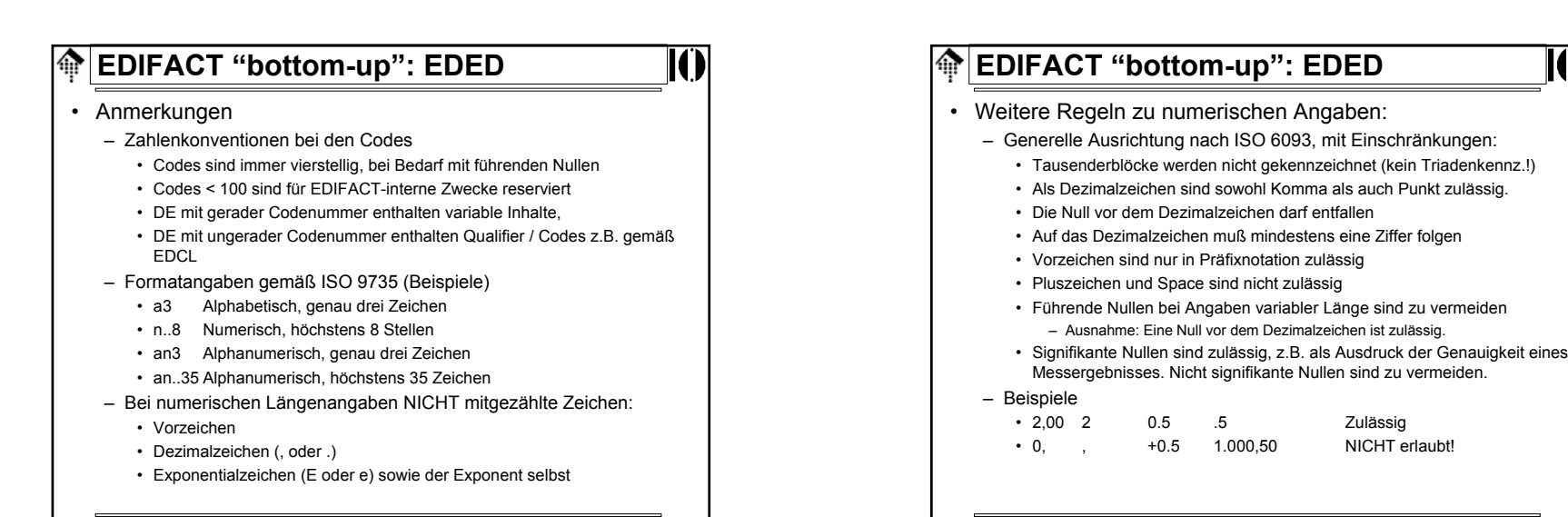

10.06.2005 H. Werntges, FB Informatik, FH Wiesbaden 33

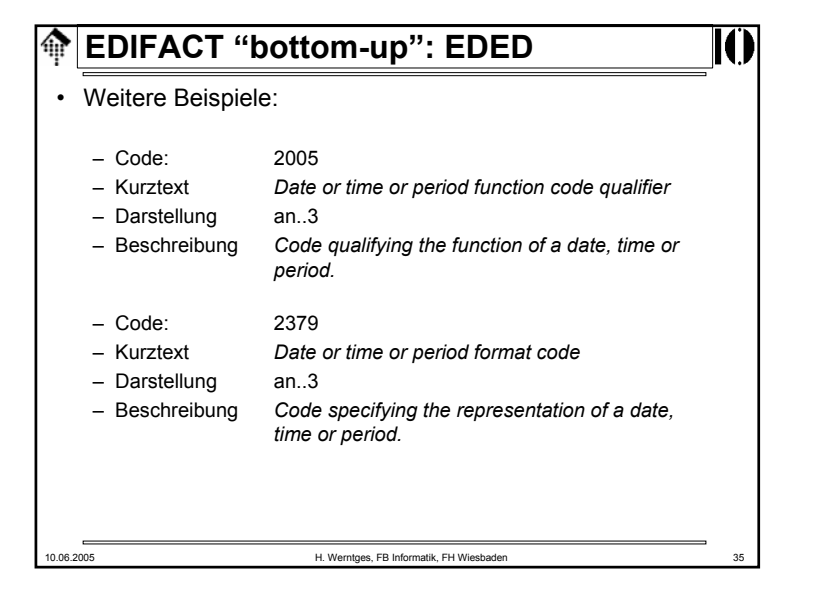

#### **EDIFACT "bottom-up": EDCD**  $\bigoplus$ • Erkenntnis: – Eine konkrete Datums/Zeitangabe erfordert praktisch immer das Zusammenspiel mehrerer DE • Schlußfolgerung – Bündelung mehrerer DE zu einer höheren logischen Einheit: Composite Data Element (CDE), verwaltet mittels EDCD. – Bestandteile: Component elements, CE. • Struktur eines CDE:–analog DE – Kurztext analog DE – Beschreibung analog DE – CE-Liste neu:• Geordnete Liste der Codes der enthaltenen DE• mit Angabe M/C (*mandatory / conditional*) • ab SV4 mit Angabe "Wiederholfaktor"10.06.2005 H. Werntges, FB Informatik, FH Wiesbaden 36

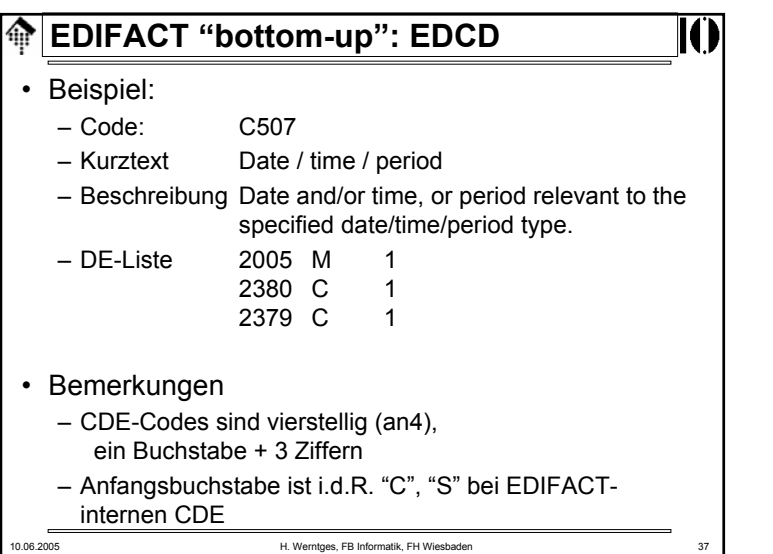

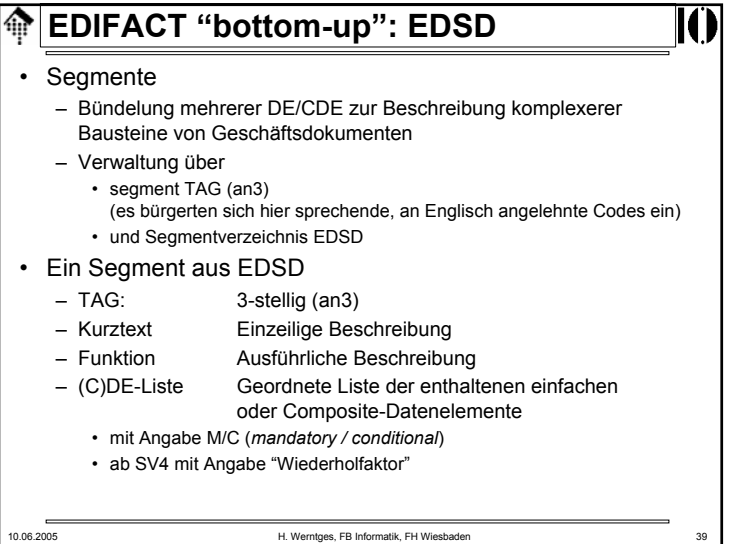

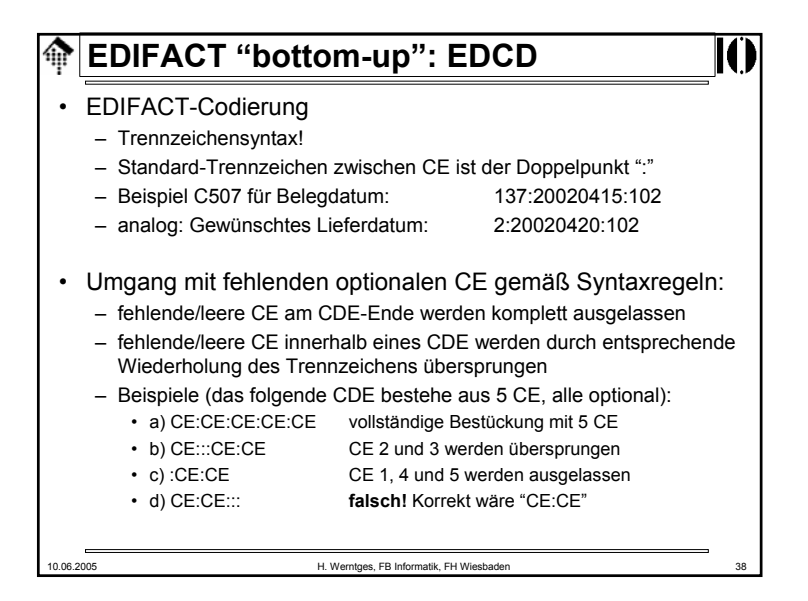

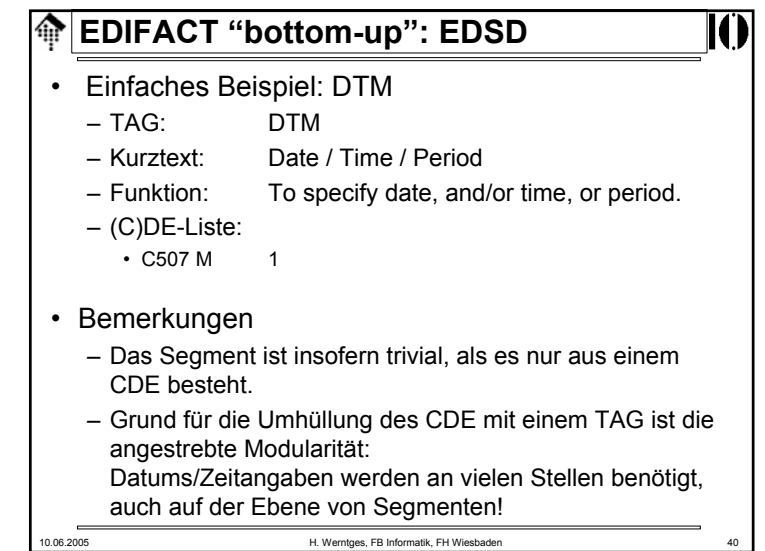

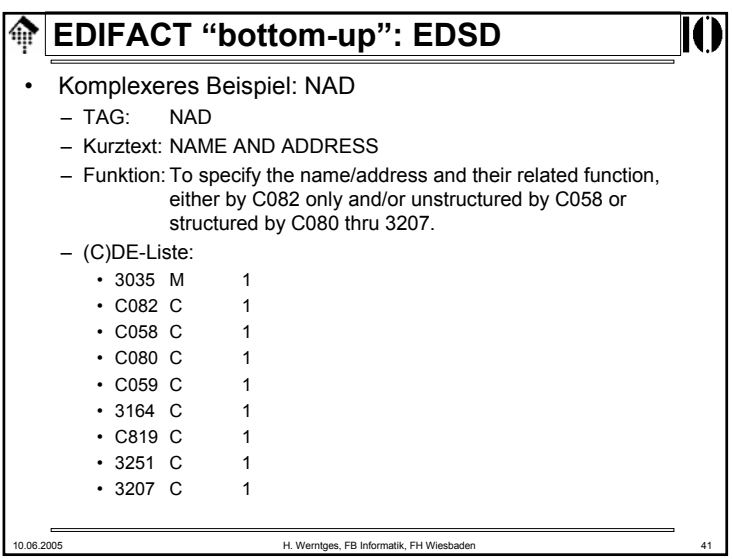

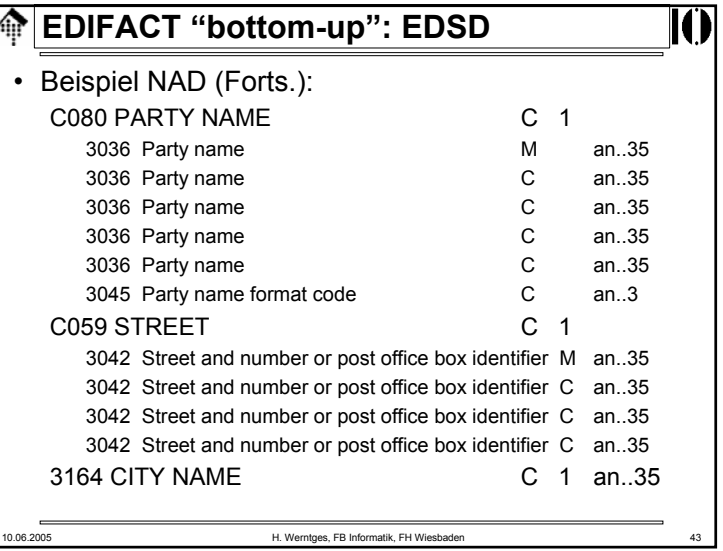

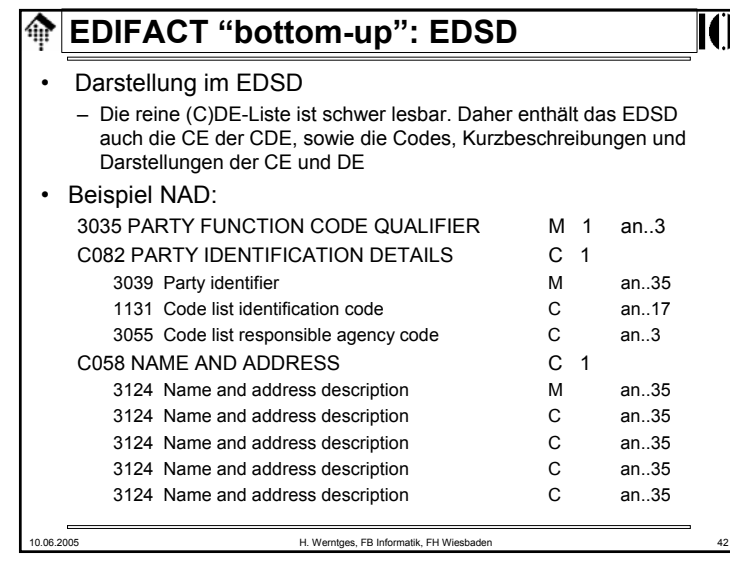

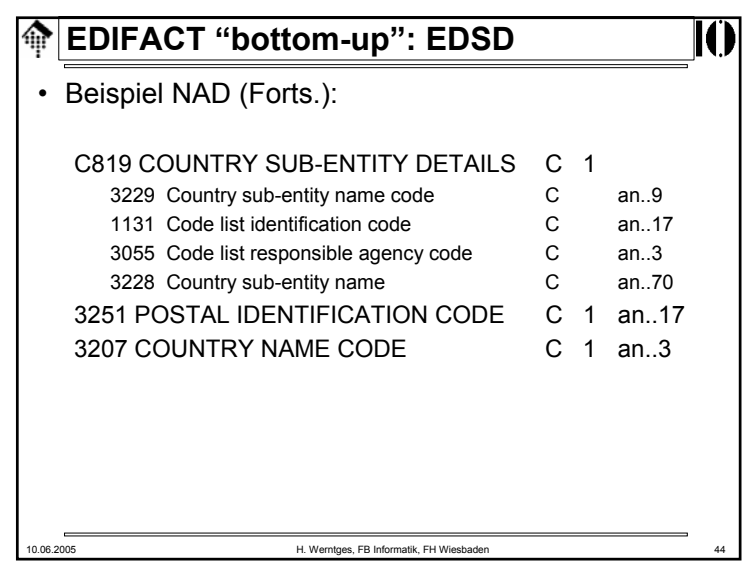

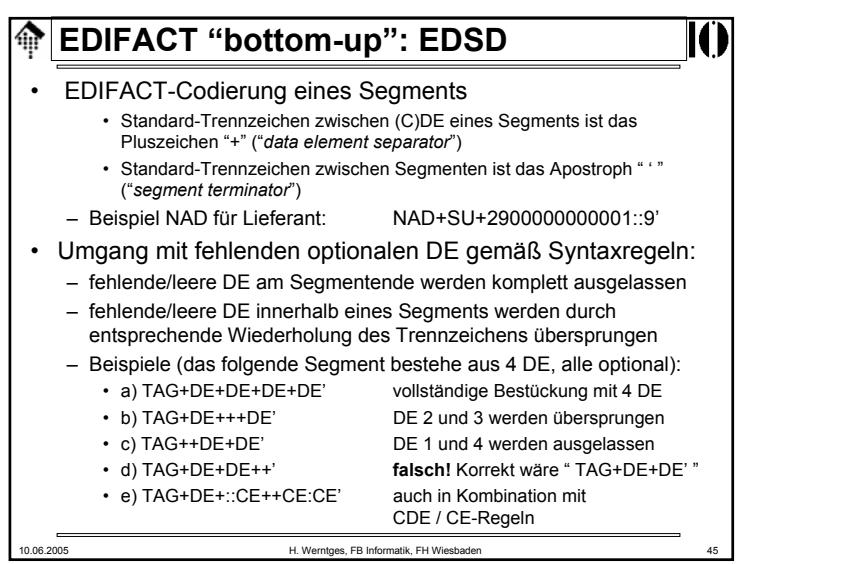

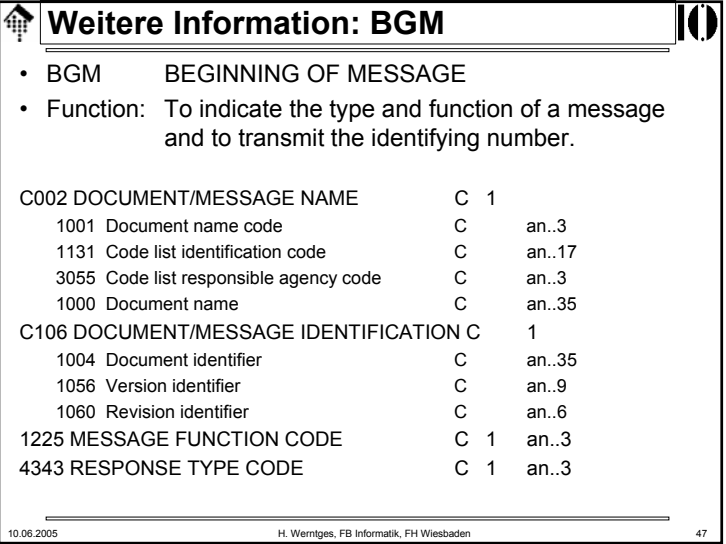

#### **Die Segmente zur Beispiel-Bestellung** II • Kopfinformation • Segmente für Beispieldaten: –– Bestellnummer BGM 1234567 –– Bestelldatum DTM 15. 4. 2002 – $20.4.2002$ – Gewünschtes Lieferdatum–XY Handels AG – Besteller• ILN = 2100000000005–ABC GmbH – Lieferant• ILN = 2900000000001 • Positionsinformation $-$  LIN Pos. 1 – Position– Artikelnummer• EAN = 2900000100008–20 Stück – Menge  $-$  LIN Pos. 2 – Position– Artikelnummer • EAN = 2900000200005– QTY 10 Stück – Menge • Summeninformation–30 Stück – Gesamtzahl bestellter Artikel10.06.2005 H. Werntges, FB Informatik, FH Wiesbaden 46

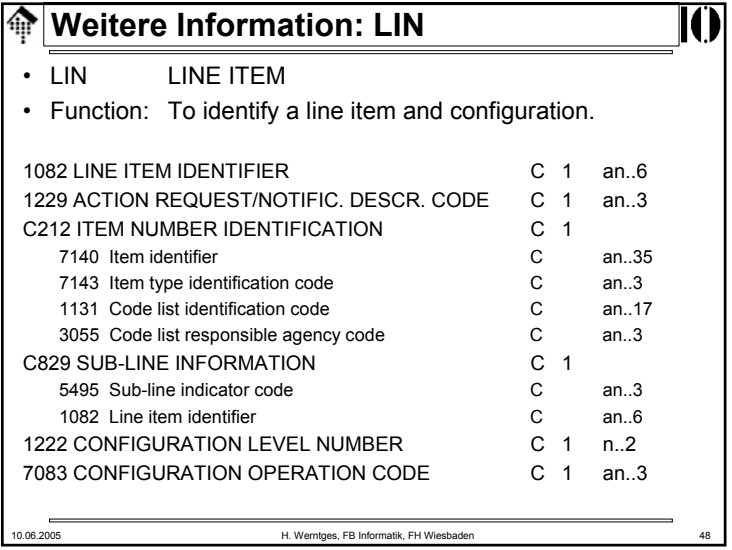

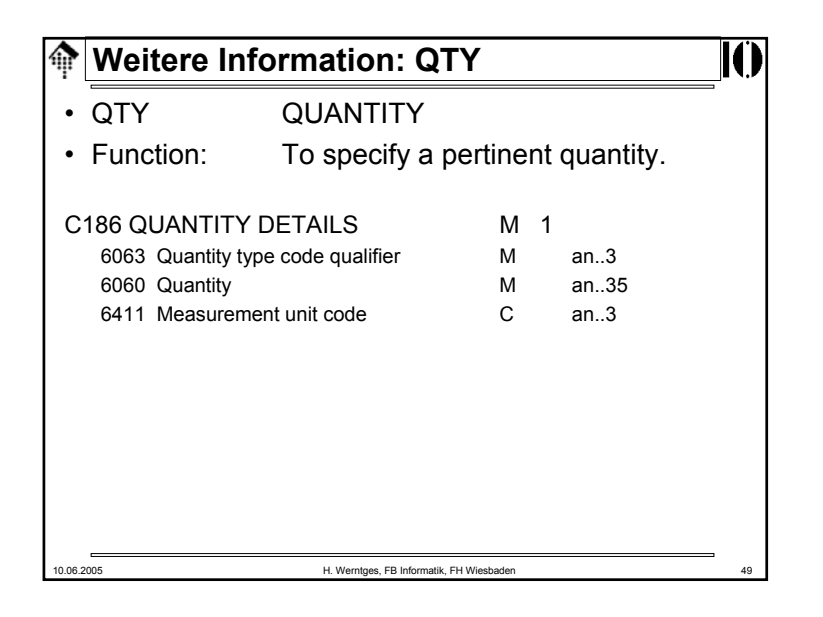

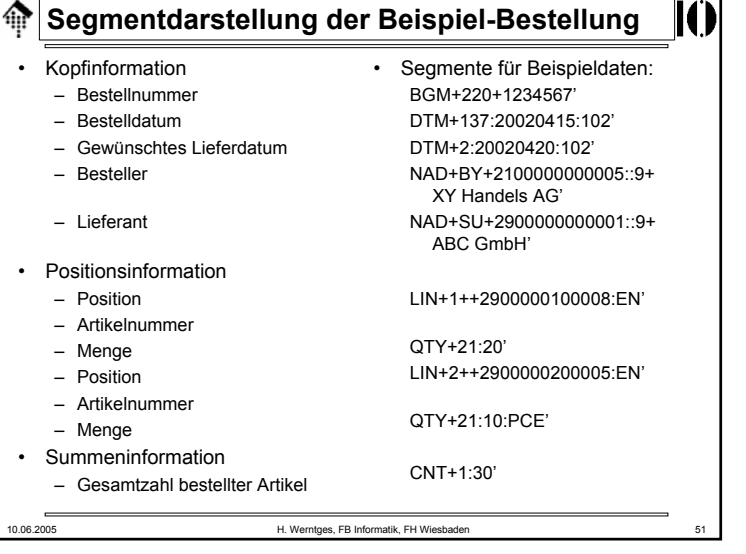

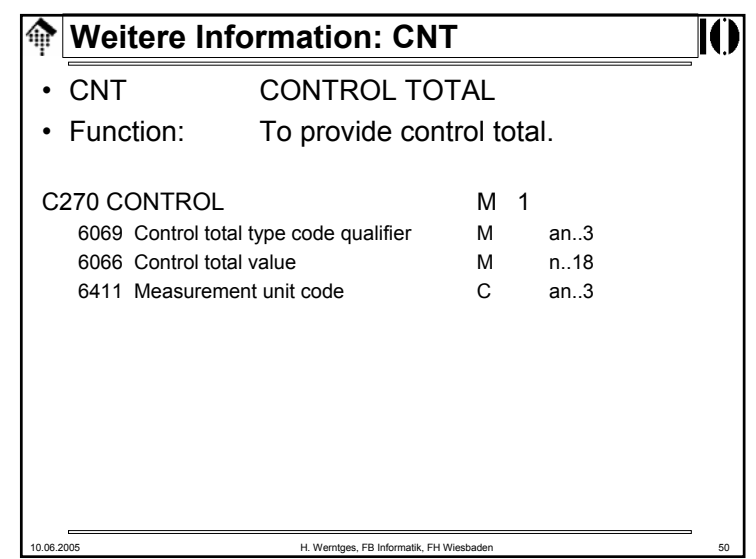

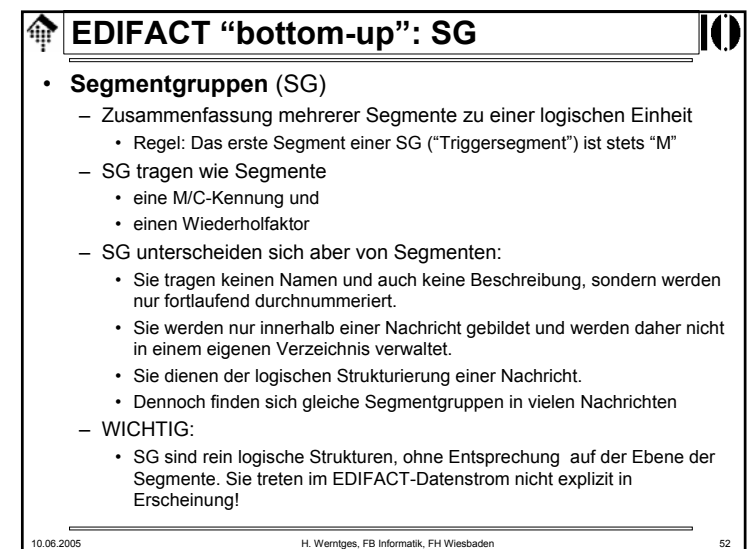

# **EDIFACT "bottom-up": Level**

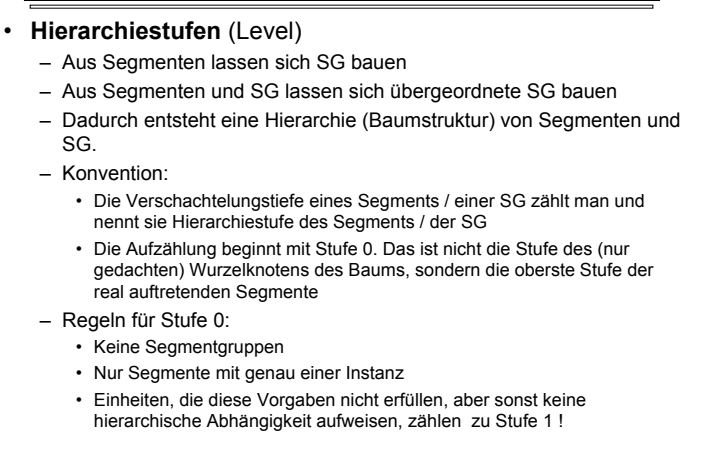

10.06.2005 H. Werntges, FB Informatik, FH Wiesbaden 53

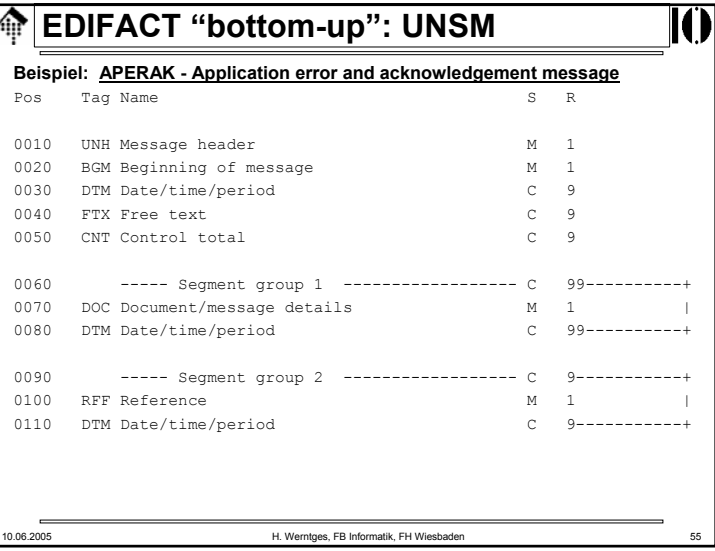

# **EDIFACT "bottom-up": UNSM**

#### • **Standard Messages - UNSM**

- Eine Abfolge von Segmenten bzw. SG
	- Einschließlich der Möglichkeit, Blöcke zu wiederholen
- Zweck: Darstellung kompletter Geschäftsdokumentstypen ("Nachrichtentypen")
- Einzelne Instanz: "Nachricht"
- Offiziell im EDIFACT-Release enthaltene Nachrichten heißen UN Standard Messages (UNSM)

#### • **Verwaltung**:

- Über spezielles Verzeichnis (EDMD)
- Struktur eines Eintrags:
	- Abfolge der Segmente und SG
	- Definition der SG dieses Nachrichtentyps
	- Spezifikationen zu Wiederholungen: M/C, max. Wiederholfaktor
	- Erläuterungen

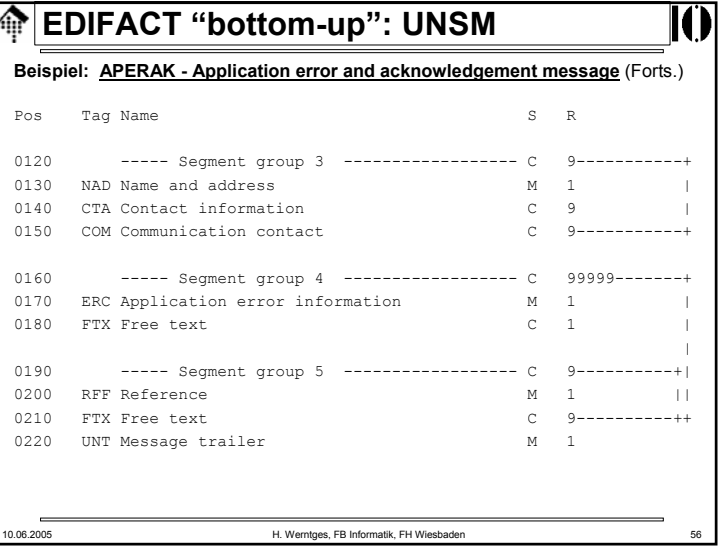

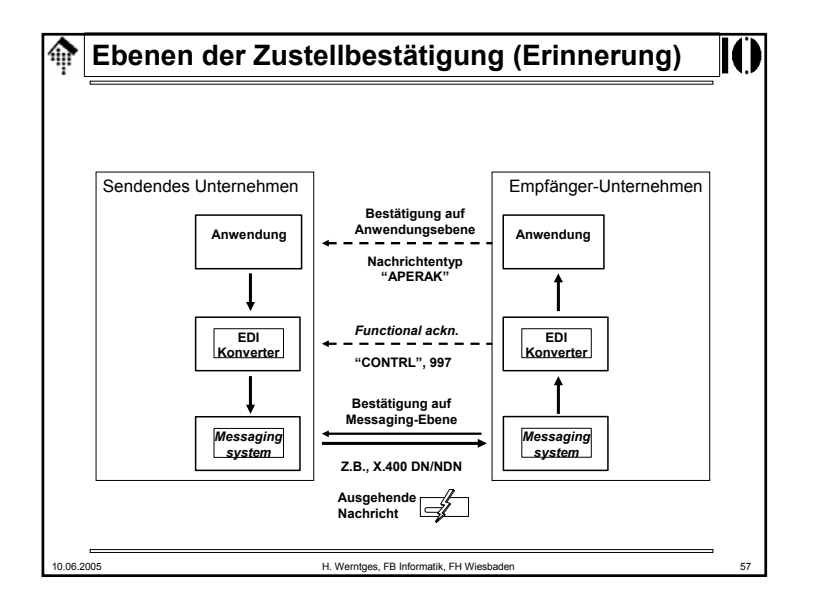

## **EDIFACT "bottom-up": UNSM** 龠 • Regeln für das Wiederholen von Segmenten und SG (Bsp.) –An dieser Stelle genau eine Instanz gefordert –Hier mindestens eine, höchstens 5 Instanzen  $-$  C 10 C 10 Optionaler Knoten, darf hier höchstens 10-mal auftreten • Das Zusammenspiel von Segmenten und SG – Das erste Segment einer SG heißt **Triggersegment** und muss immer auftreten, wenn eine Instanz der SG beginnt. – Trotz der Angabe "M" für das Triggersegment darf die ganze SG durchaus auch vollständig fehlen. Die Regel sagt nur: • Wenn eine SG-Instanz angelegt wird, dann muss sie mit dem Triggersegment beginnen.

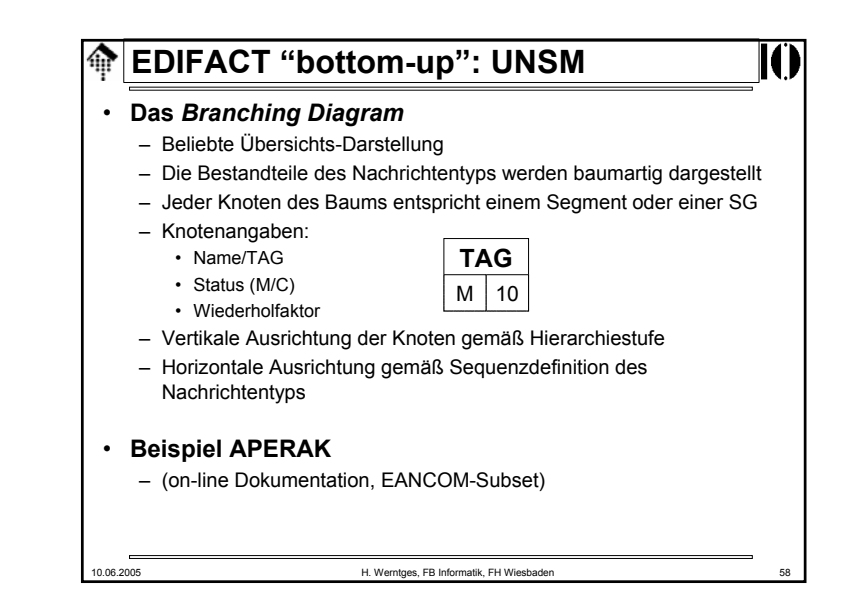

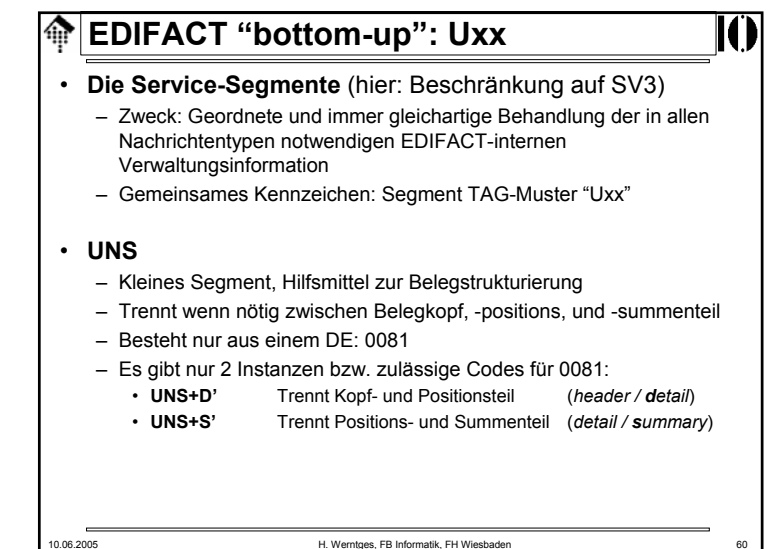

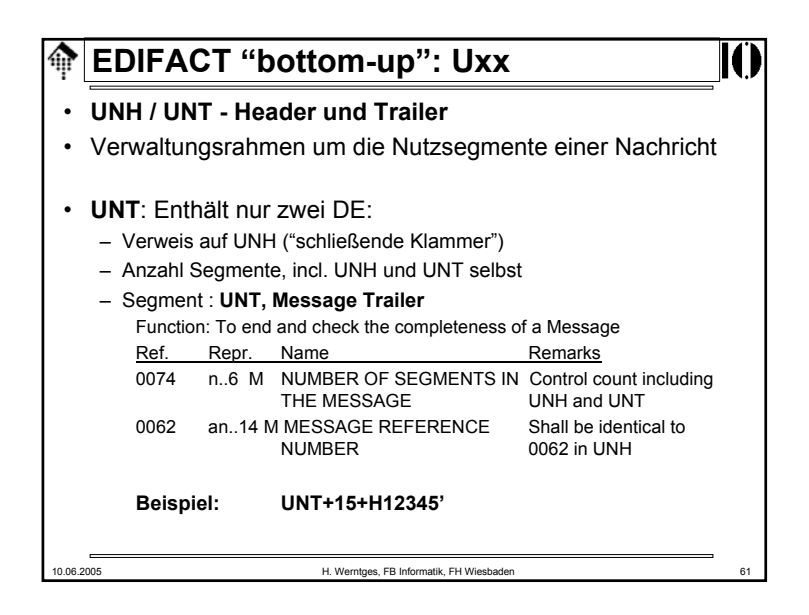

# **EDIFACT "bottom-up": Uxx** 龠 • **UNG / UNE**– Zur Bildung von <u>Nachrichtengruppen</u> – Sollen Nachrichten verschiedener Typen zu einer Übertragungsdatei gebündelt werden, müssen sie zu "sortenreinen" Gruppen sortiert werden– Gruppen werden mit dem Segment UNG eingeleitet und mit UNE beendet, konzeptionell analog zu UNH und UNT – UNE zählt analog zu UNT die enthaltenen nächst-kleineren Einheiten; dies sind nun die Nachrichten der Gruppe! – UNG enthält Elemente / Konzepte des UNH als auch der übergeordneten Struktur, UNB – In der Praxis werden UNG / UNE selten benötigt und sollen daher hier nicht vertieft werden.10.06.2005 H. Werntges, FB Informatik, FH Wiesbaden 63

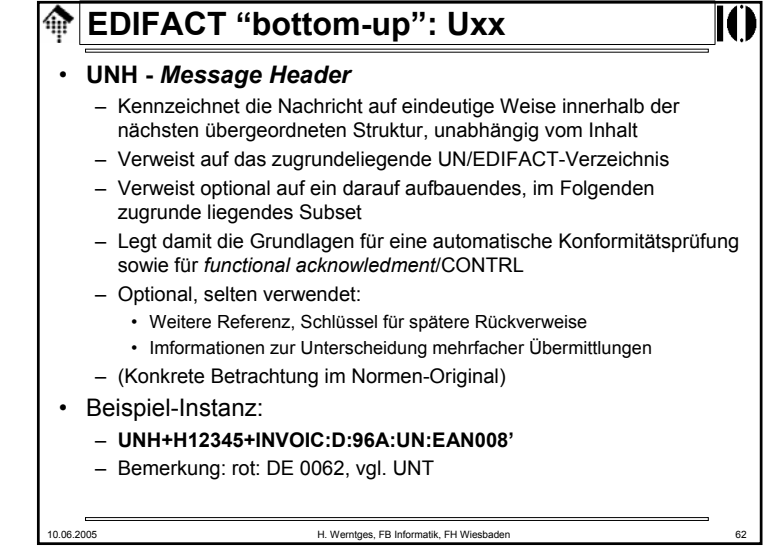

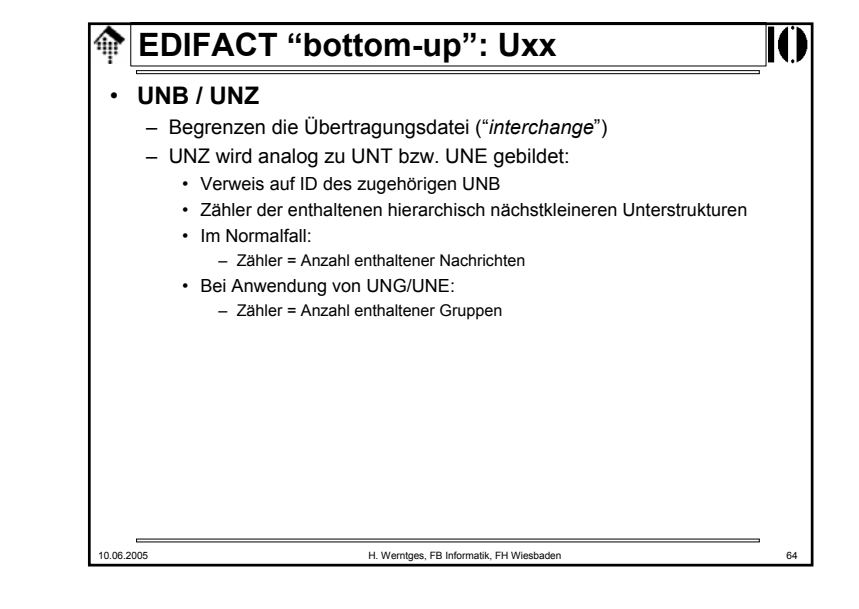

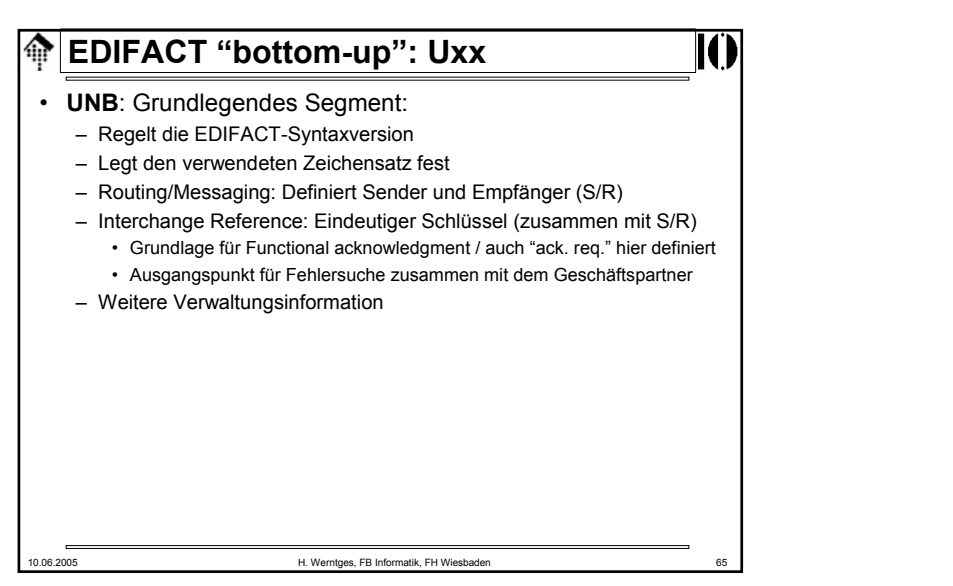

**TAN** 

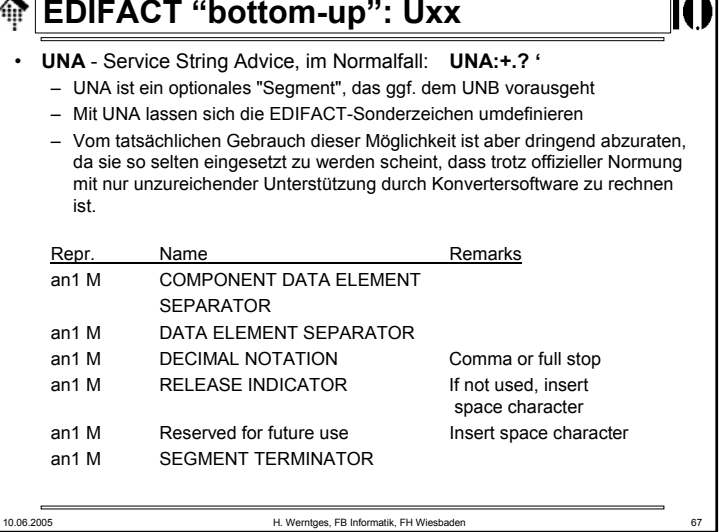

# 10.06.2005 H. Werntges, FB Informatik, FH Wiesbaden 66 **EDIFACT "bottom-up": Uxx** • **UNB / UNZ**– (Besprechung der Einzelheiten mit dem Normen-Original)

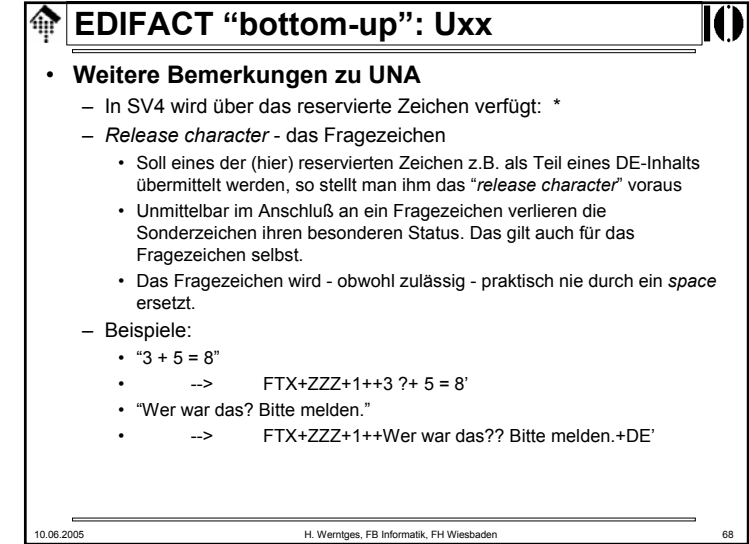

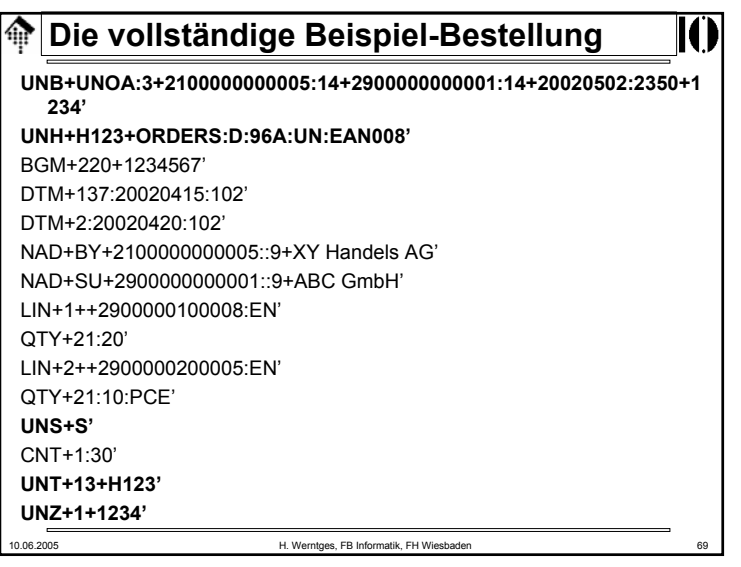

#### **Die vollständige Beispiel-Bestellung** 龠

#### **Anmerkungen:**

- Die EDIFACT-Syntax sieht keinen Umbruch der Segmente in Zeilen vor.
- Die übliche Darstellung "Ein Segment pro Druckzeile" erfolgt nur aus Gründen der Lesbarkeit.
- Tatsächlich bestehen korrekte EDIFACT *interchanges* aus der reinen Folge der Segmente, ohne jegliche weitere Trennzeichen.
- Insbesondere sind <CR> und/oder <LF> nicht zu verwenden!
- •Daher lautet unser Beispiel schließlich (Blanks durch ~ ersetzt):

UNB+UNOB:3+2100000000005:14+2900000000001:14+020502:2350+1234'UNH+H 123+ORDERS:D:96A:UN:EAN008'BGM+220+1234567'DTM+137:20020415:102'DTM+2:20020420:102'NAD+BY+2100000000005::9+XY~Handels~AG'NAD+SU+2900000000001::9+ABC~GmbH'LIN+1++2900000100008:EN'QTY+21:20'LIN+2++290000 0200005:EN'QTY+21:10:PCE'UNS+S'CNT+1:30'UNT+13+H123'UNZ+1+1234'

- **Die vollständige Beispiel-Bestellung**  $\oplus$ **UNB+UNOB:3+2100000000005:14+2900000000001:14+020502:2350+1234'UNH+H123+ORDERS:D:96A:UN:EAN008'**BGM+220+1234567'DTM+137:20020415:102'DTM+2:20020420:102'NAD+BY+2100000000005::9+XY Handels AG'NAD+SU+2900000000001::9+ABC GmbH'LIN+1++2900000100008:EN'QTY+21:20' LIN+2++2900000200005:EN'QTY+21:10:PCE' **UNS+S'**CNT+1:30'**UNT+13+H123'UNZ+1+1234'**
	-
	- 10.06.2005 H. Werntges, FB Informatik, FH Wiesbader
	- $\bigoplus$ **EDIFACT "bottom-up": Interchange**
		- **Ein komplettes Interchange**

- Nun *top-down* Sicht
- Klassischer Fall: Batch-EDI, ohne Neuerungen der SV4
- **Anzeige**:
	- OV-Folie mit Explosionszeichnung gemäß ISO 9735-2, oder
	- Direkte Anzeige der entsprechenden Seite aus ISO 9735- 2, SV4

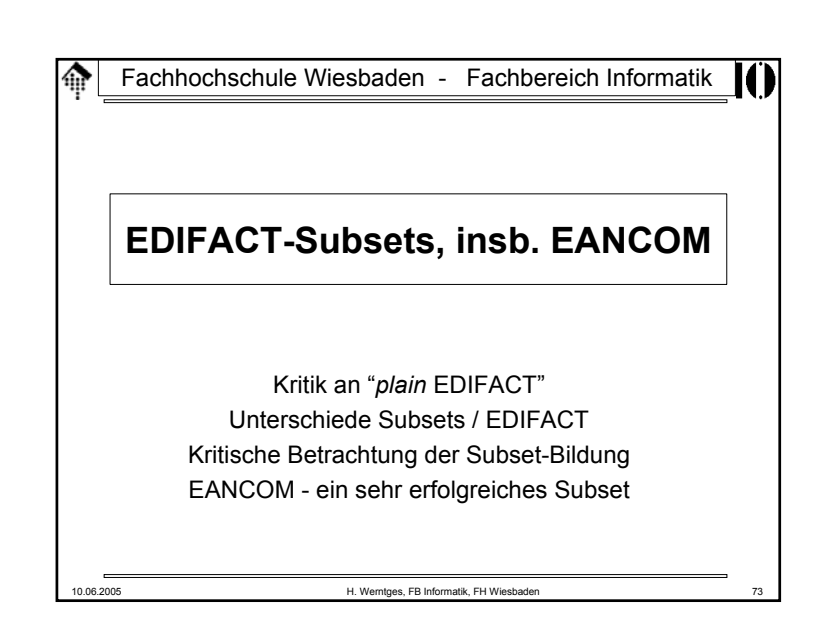

#### 龠 **Unterschiede Subset / EDIFACT**

- Nachrichtentypen
	- Nur ein Teil wird in das Subset aufgenommen
	- Achtung: Auch die Aufnahme von *non-standard* Nachrichtentypen bzw. Status-0-Typen kann vorkommen!
		- Beispiel: INSDES (EANCOM '97)
		- An Konsequenzen für Konverter-Software denken
		- "Subset" wirklich noch eine "Untermenge"?
	- Muß/Kann-Regelungen können beim Subset auf allen Ebenen abweichen.
		- Typisch: C -> N in vielen Fällen, C > M gelegentlich, M -> C oder N zu vermeiden
- Wiederholfaktoren
	- Können sich deutlich ändern, in beide Richtungen
- Abhängigkeitsvermerke
	- Siehe auch SV4. Schon vorher verwendet, aber uneinheitlich.

# **Kritik an "***plain* **EDIFACT"**

- Einerseits: Zu viel Freiraum
	- Von Nachrichtentypen über Segmente / SG bis zu Codes: Zu viel für einzelne Branchen
	- Mehrdeutigkeiten in der Darstellung
		- Bsp: Datums-/Zeit-Angaben, "Belegdatum, Bestelldatum, ...", Formatvarianten
		- Bsp: Codes für Preise und Beträge Ausgewählte Code-Listen und deren Vielfalt zeigen, jeder Teilnehmer soll selbst einen Code für Rechnungsendbetrag, zu versteuerndem Betrag, Netto-Betrag und Summe der Positionen vorschlagen.
- Dennoch: Manche Codes fehlen noch immer
	- Bsp: Euro-Paletten Typ ..., besondere Belegtypen, ...
	- Lange Entwicklungszyklen bei UN/EDIFACT erschweren einheitliche Erweiterungen
- Daher Reaktion einzelner Branchen:
	- Bildung von Untermengen ("**Subsets**") auf Basis bestimmter UNTDID/EDIFACT-Releases.
- 

10.06.2005 H. Werntges, FB Informatik, FH Wiesbaden

# **Unterschiede Subset / EDIFACT**

- Codelisten
	- Erhebliche Unterschiede!
	- Einerseits deutliche Verminderung, andererseits Definition *subset*spezifischer Codes.
	- Platzhalter-Codes im *Subset*, durch offizielle (aber meist andere Codes) eines späteren Standard EDIFACT-Release zu ersetzen.
		- Beispiel: Euro-Vollpalette in EANCOM '97 und '02
- Der systematische Umgang mit *non-standard* Codes
	- DE 3055 etc. wenn schon, dann sauber qualifizieren, incl. Urheber
	- Drei Stufen
		- Standard-Codes,
		- *Subset*-Codes,
		- bilaterale Codes

# **Unterschiede Subset / EDIFACT**

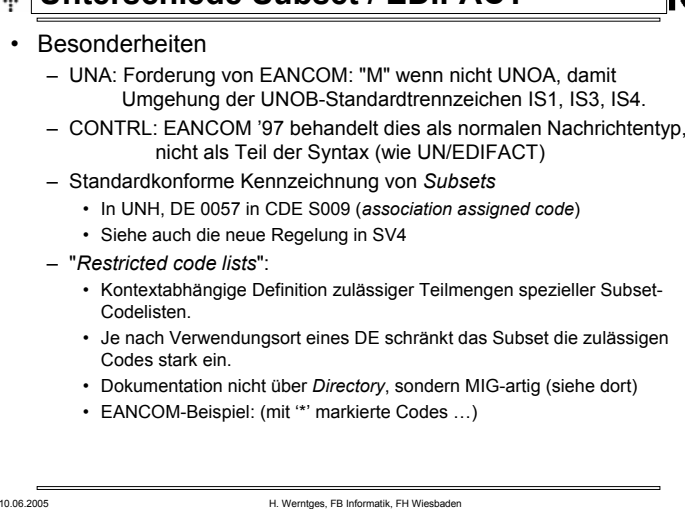

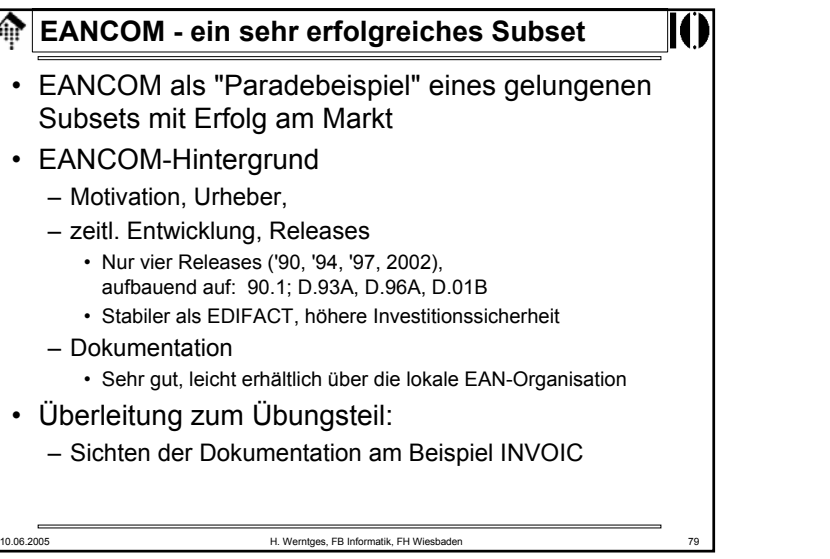

# **Kritische Betrachtung der Subsetbildung**

- Probleme, Fehlentwicklungen:
	- Keine Koordination zwischen Branchen
	- Teilweise nicht ausreichender Sachverstand
	- Ableitung der Subsets von unterschiedlichen Directories

### • Die Folgen:

- Der vielfach beklagte "Subset-Wildwuchs" in den 1990er Jahren - zahlreiche, hoch redundante aber dennoch inkompatible Subsets
- Denken in Einfluß-Sphären behinderte gemeinsamen Erfolg
- Defizite einzelner Subsets wurden EDIFACT insgesamt angelastet

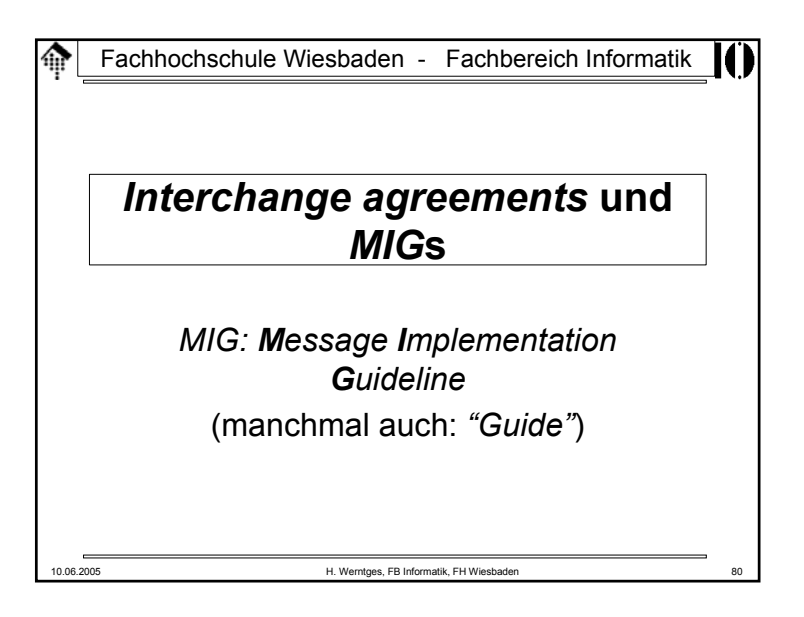

# **IAs und MIGs**

- • Zur konkreten Implementierung einer EDI-Partnerverbindung sind auch die *Subsets* noch nicht spezifisch genug. Es fehlen:
	- die konkreten Festlegungen und Erwartungen an die Messaging-Ebene, an die UNB-Inhalte, an organisatorische Regelungen wie z.B. Kontaktadressen im Störungsfall.
		- Diese werden in *interchange agreements* (**IA**s) festgehalten.
		- Manchmal nehmen sie auch die Form technischer Anhänge von EDI-Verträgen an.
	- die Einschränkungen / Beschreibungen / besonderen Anforderungen des unterstützten Geschäftsprozesses.
		- In sogenannten *message implementation guidelines* (**MIG**s) werden diese Einzelheiten festgehalten.
		- Typischerweise bestehen sie aus erläuternden Freitext-Abschnitten sowie einer Dokumentation jeder möglicherweise vorkommenden bzw. unterstützten Instanz der Segmente / SG des festzulegenden **Nachrichtentyps**

10.06.2005 H. Werntges, FB Informatik, FH Wiesbaden 81

#### **IAs und MIGs**ങ

### • Merke:

- Bei <u>ausgehenden</u> Daten hilft ein MIG des Geschäftspartners, noch vor der Implementierungsphase zu erkennen, welche *features* evtl. noch in der Applikationsschnittstelle fehlen. Derartige Lücken können im Idealfall parallel zu den *Mapping*- und *Messaging*-Aktivitäten geschlossen werden.
- Bei <u>eingehenden</u> Daten ist die Versuchung groß, ohne MIG auszukommen und sich nur auf Beispieldaten des Geschäftspartners zu verlassen.
	- **Risiko**: Selten genutzte Nachrichtenteile können erst nach Produktionsstart auftauchen und führen dann zu Notmaßnahmen unterhohem Zeitdruck, oder bleiben gar unerkannt und verursachen Folgeschäden in der Geschäftsbeziehung.
	- **Beispiel**: Ignorierte Zahlungsbedingungen in ORDERS

# **IAs und MIGs**

- Der Weg zur konkreten Implementierung
	- Erst mit dieser genauen Beschreibung der zu erwartenden / erwarteten Daten ist eine konkreteImplementierung möglich.
	- Selbst dann muss oftmals noch intern recherchiertwerden, welche der manchmal zahlreichen Sonderfälle eines MIG auf die konkrete EDI-Beziehung zutrifft:

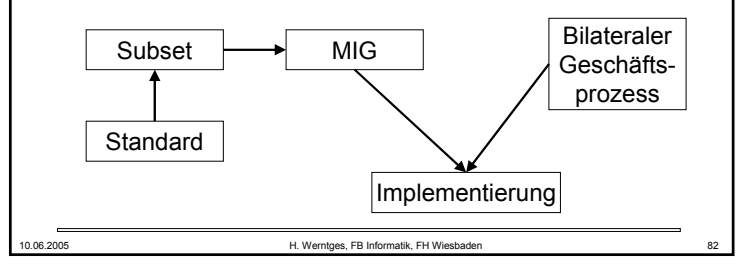

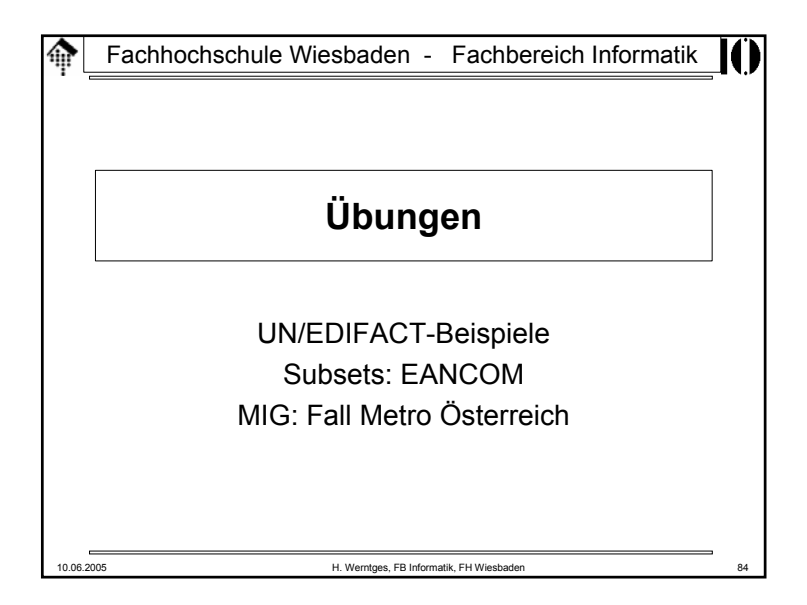

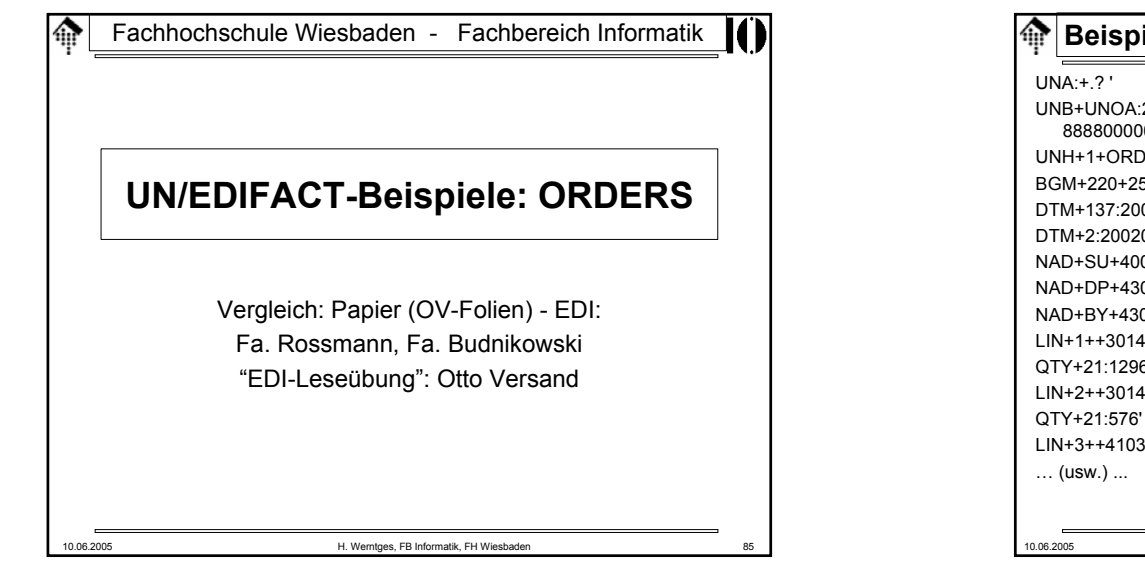

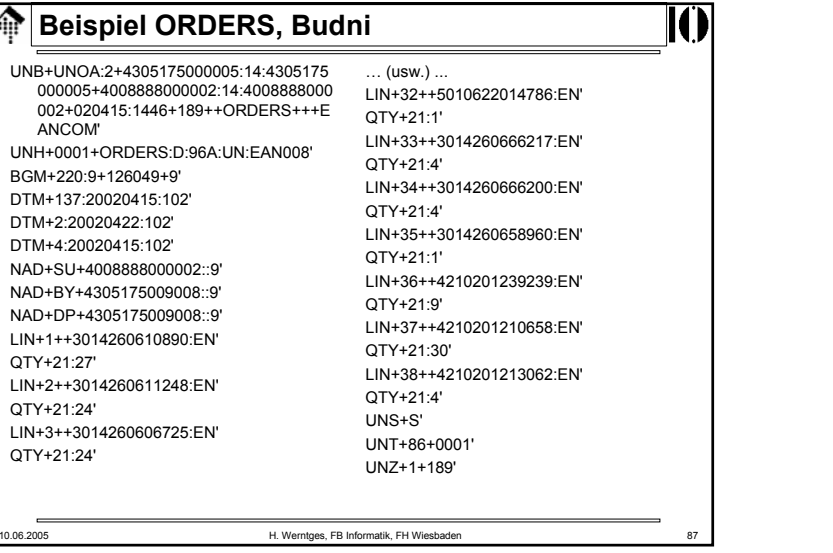

# **Beispiel ORDERS, Rossmann**

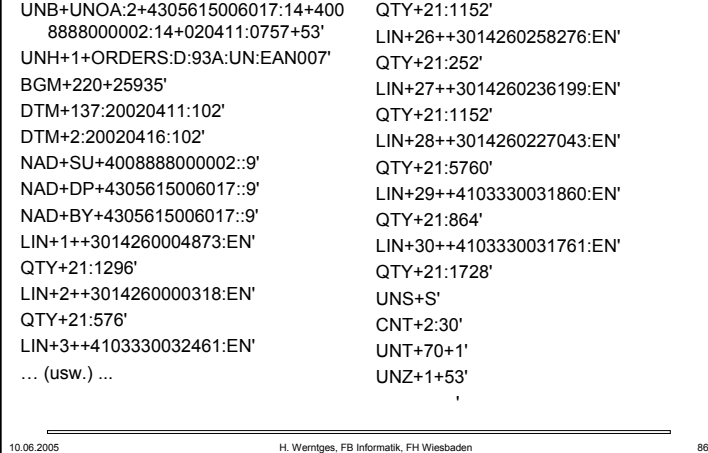

LIN+25++3014260257187:EN'

IC

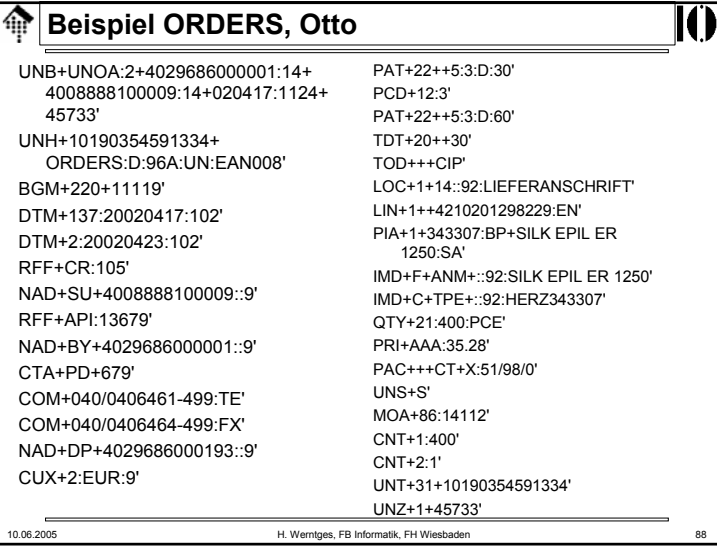

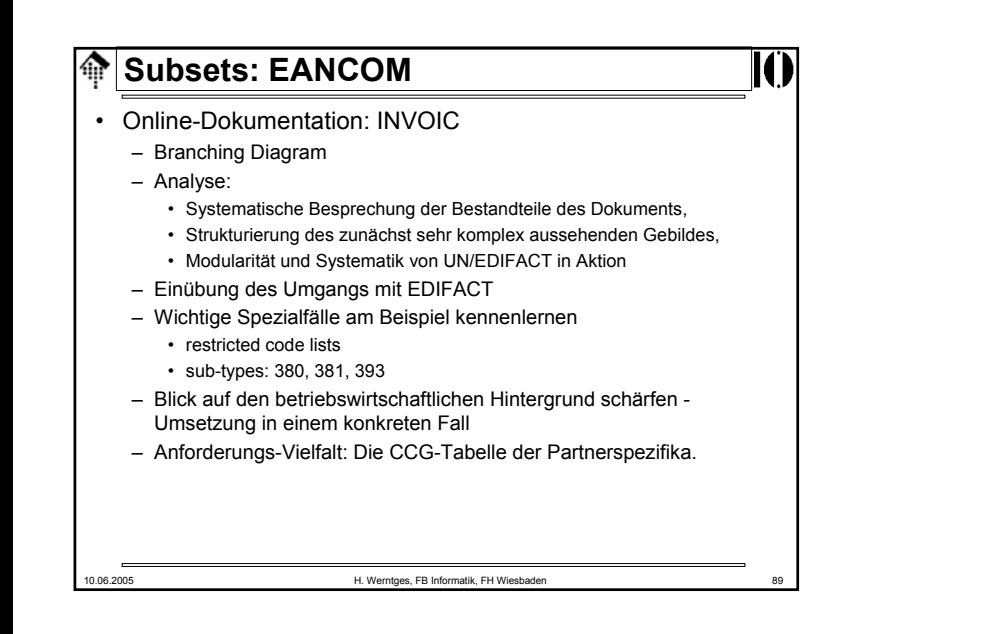

# 10.06.2005 H. Werntges, FB Informatik, FH Wiesbaden **Papier-Beispielrechnung Metro AT** • (auf separaten OV-Folien) parallel zu EDI (per Beamer/Display) betrachten! • Bemerkung: – Daten aus Testsystem, – alle Angaben und insbesondere Preise fiktiv ! – Stammdaten sind nicht für Veröffentlichung bestimmt also: Nicht aktiv verbreiten!

•

 $\oplus$ 

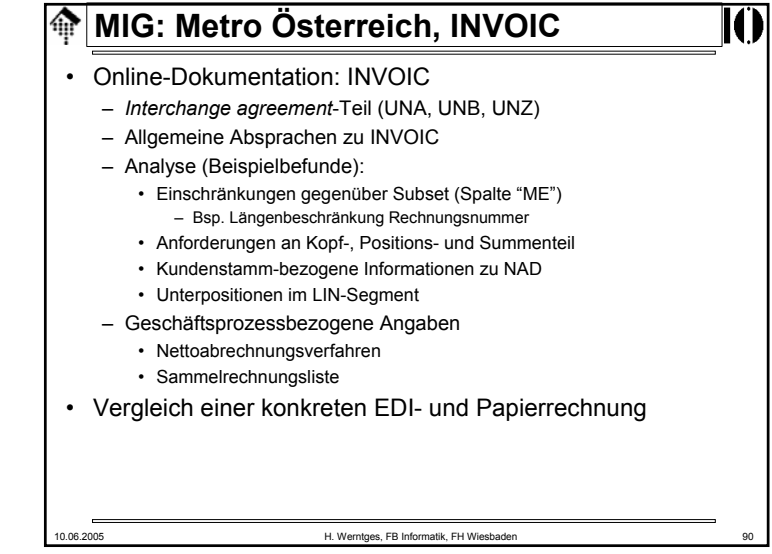

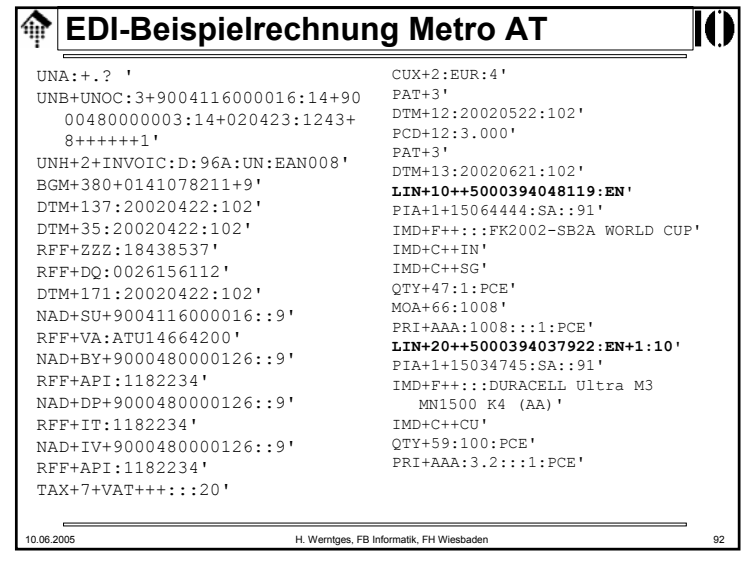

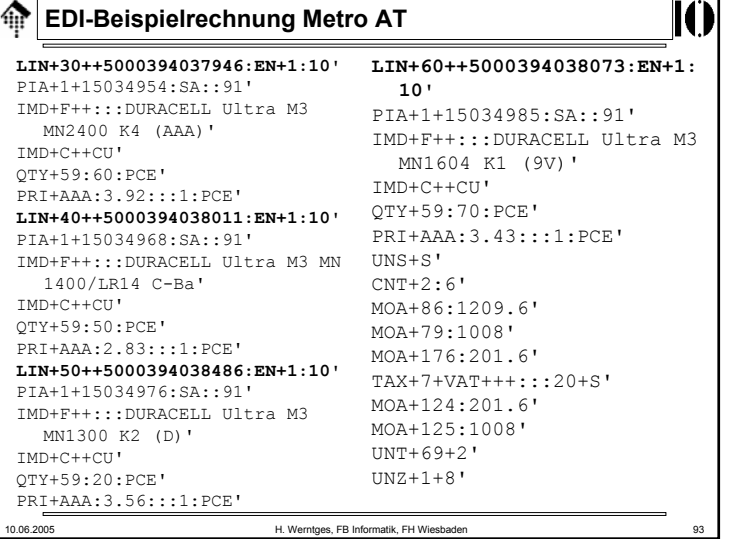

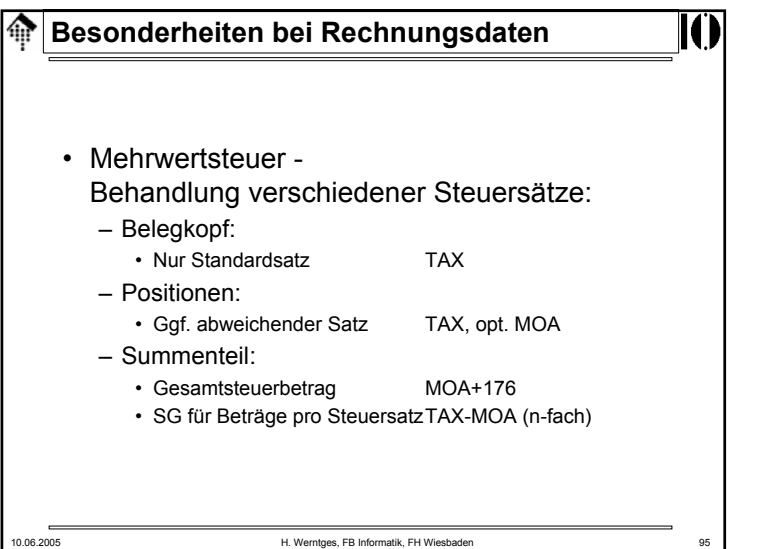

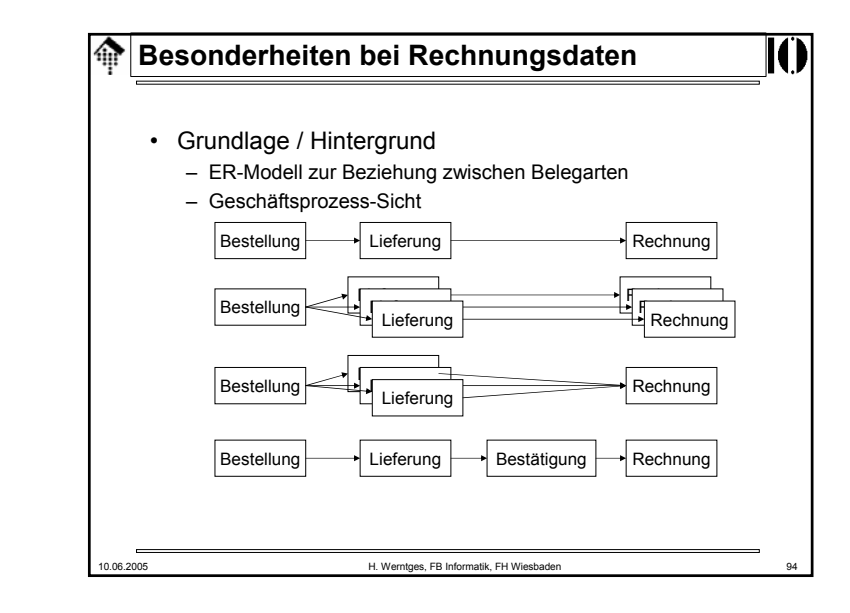

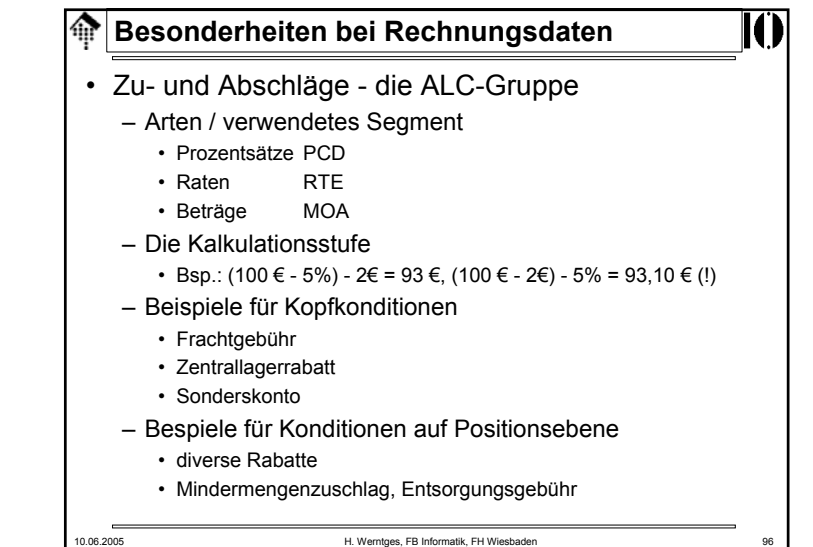

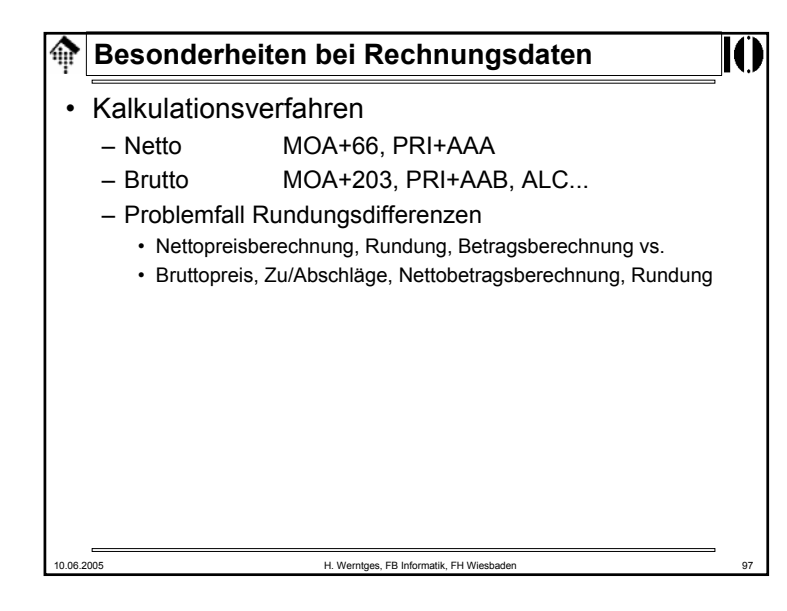

#### **EDIFACT Syntax Version 4** 龠 • SV4-Übersicht: Umfassende Reformen und Erweiterungen – Part 1 (Common syntax rules), 1.10.1998 • Wiederholungs-Elemente, *service repetition character* • Neue Anwendungsbereiche, dafür neue Service-Segment • Alle Zeichensätze von ISO8859-1 bis ISO8859-9 unterstützt• *Dependency notes:* Formale Regelungen zur Beschreibung von Abhängigkeiten zwischen Segmenten bzw. (C)DE gleicher Stufe • *Segment collision prevention:* Servicesegmentpaar UGH, UGT • Erweiterungen in UNB, UNH; Reform von UNG – Part 2 (Batch EDI), 1.10.1998 – Part 3 (Interactive EDI), 1.10.1998 – Part 4 (CONTRL), 15.12.1998 – Part 5 (Security rules), 1.04.1999 – Part 6 (AUTACK), 1.04.1999 – Part 7 (Security rules - confidentiality/encryption), 1.08.1999 – Part 8 (Associated data - packages, attachments), 1.10.1999 – Part 9 (KEYMAN - security key & certificate msg.), 1.04.1999 (Kopie einer früheren Folie als Platzhalter, noch zu detaillieren) •10.06.2005 H. Werntges, FB Informatik, FH Wiesbaden

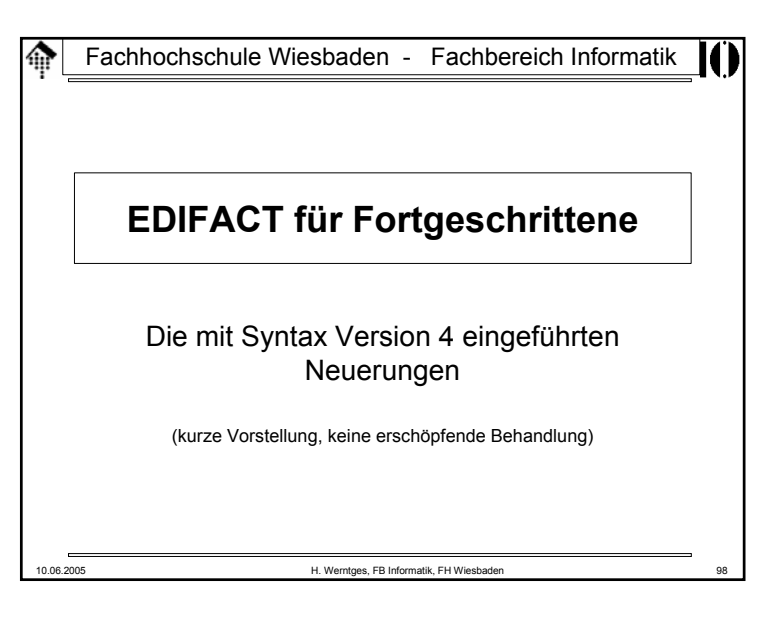

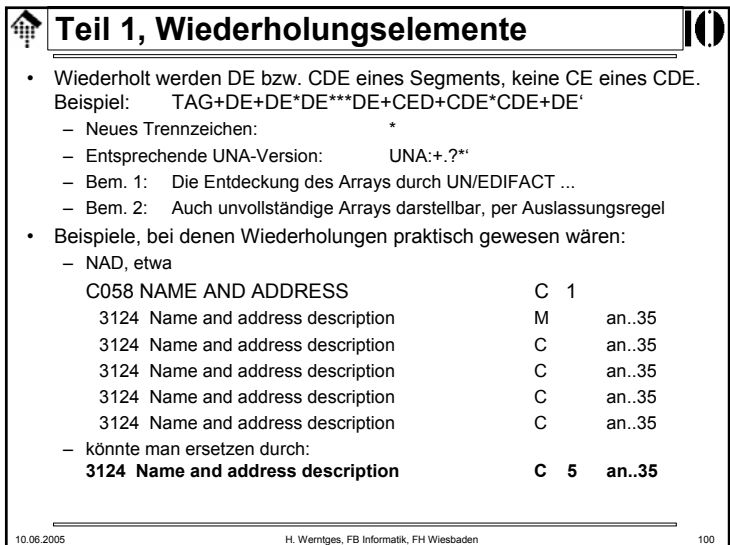

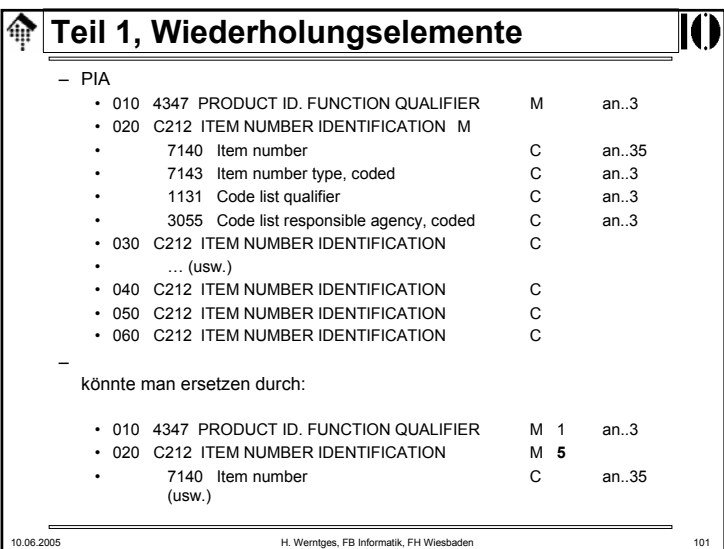

#### **Teil 1, Wiederholungselemente** |⊕

#### • Bemerkungen:

- Sehr praktisch zur *mapping*-Zeit, da keine expliziten Instanzen der Wiederholungselemente anzusprechen sind, sondern gewohntes Arbeiten mittels Array-Indizes möglich ist.
- Einführung erfordert aber neue (C)DE, dadurch alles "darüber" ebenfalls: Segmente, Nachrichtentypen, auch SV4-kompatible Konverter!
- Mit einer nennenswerten Verbreitung ist daher so schnell nicht zu rechnen, zumal die wichtigsten Anwender ihre Investitionen schon getätigt haben und nur geringer Investitionsanreiz besteht.
- EANCOM '02 SV4: Außer in KEYMAN nicht genutzt!
- Größere EDI-Investitionen erfolgen heute nicht mehr automatisch in EDIFACT-Technologie, sondern erfordern die Klärung der Grundsatzfrage "EDIFACT oder XML?" - auch wenn XML-Ansätze für EDI noch längst nicht den Entwicklungsstand von UN/EDIFACT erreicht haben.

#### **Teil 1, Wiederholungselemente** ⋒ – GID (NVE-Listen) • 010 7405 IDENTITY NUMBER QUALIFIER M an..3• 020 C208 IDENTITY NUMBER RANGE M 7402 Identity number M an..35 7402 Identity number C an..35 • 030 C208 IDENTITY NUMBER RANGE C  $($  usw.) • 040 C208 IDENTITY NUMBER RANGE C • 050 C208 IDENTITY NUMBER RANGE C • 060 C208 IDENTITY NUMBER RANGE C– könnte man ersetzen durch:• 010 7405 IDENTITY NUMBER QUALIFIER M 1 an..3• 020 C208 IDENTITY NUMBER RANGE M **5**7402 Identity number M an..35 •7402 Identity number C an..35

10.06.2005 H. Werntges, FB Informatik, FH Wiesbaden 102

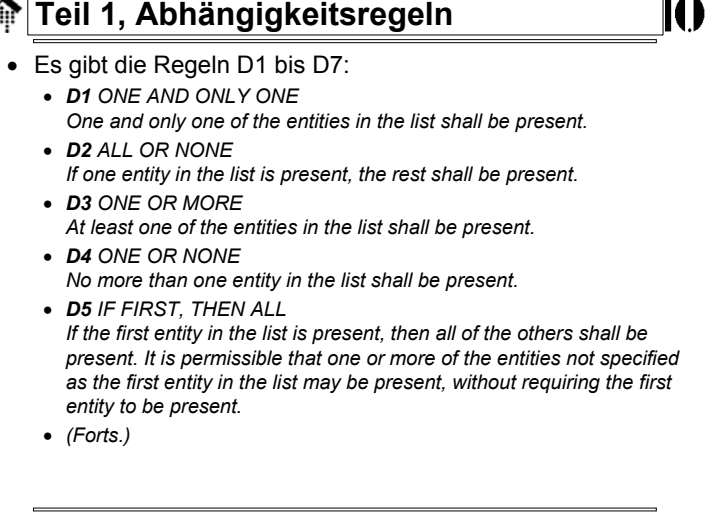

#### **Teil 1, Abhängigkeitsregeln** ങ

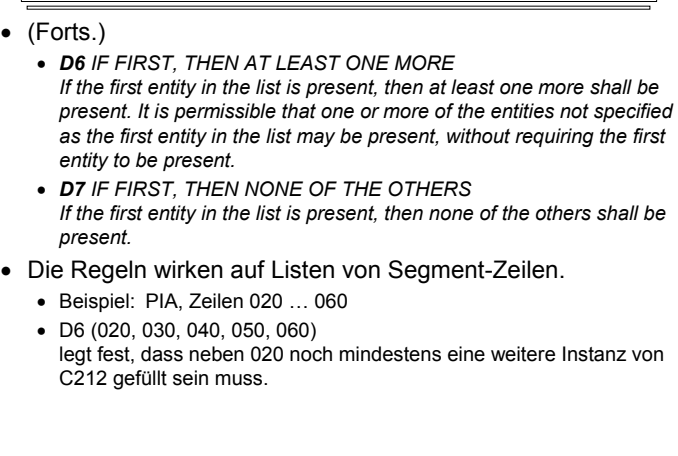

10.06.2005 H. Werntges, FB Informatik, FH Wiesbaden 105

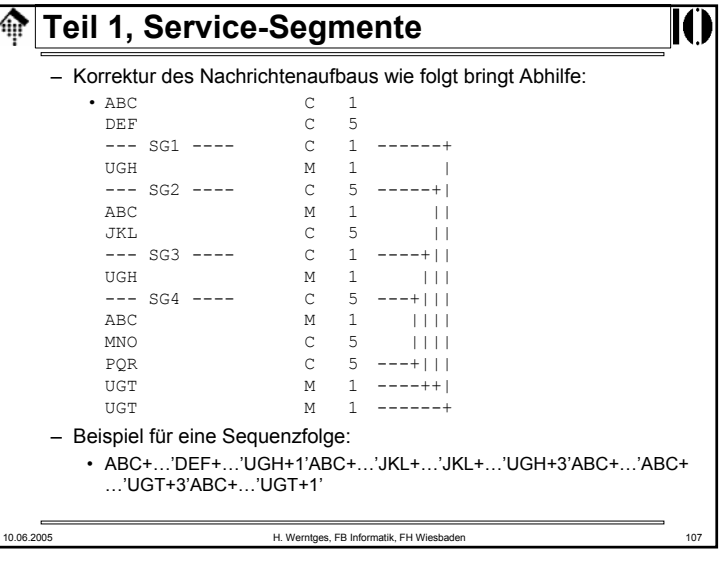

#### **Teil 1, Service-Segmente**  $\bigoplus$ • Neu: Kollisionsvermeidung mit UGH, UGT

- Allgemeine Regelung im Fall von Segmentfolgen, die nicht jederzeit eindeutig in ihre SG eingeordnet werden können.
- Beispiel für Mehrdeutigkeiten in Segmentfolgen:

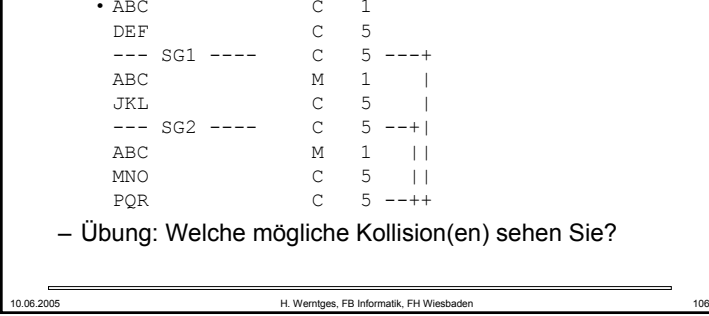

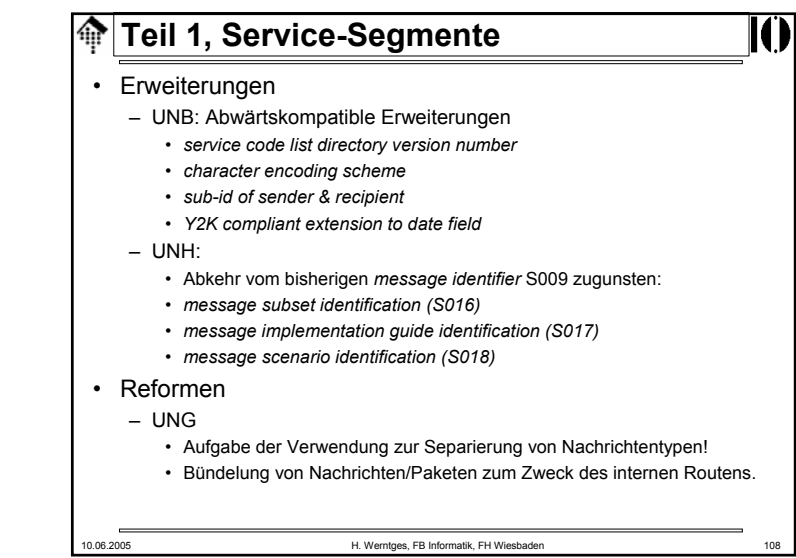

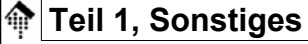

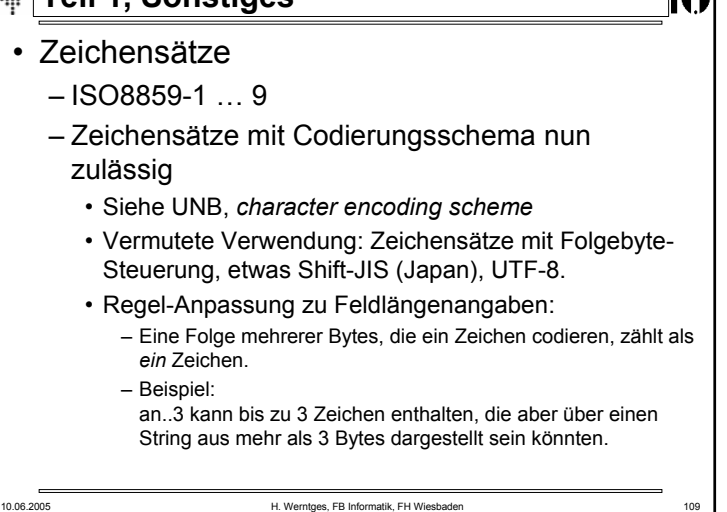

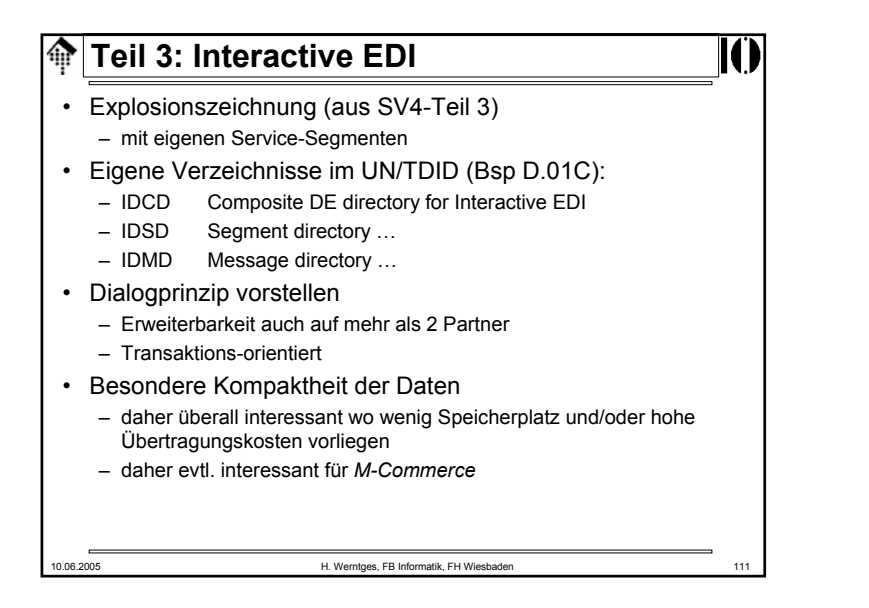

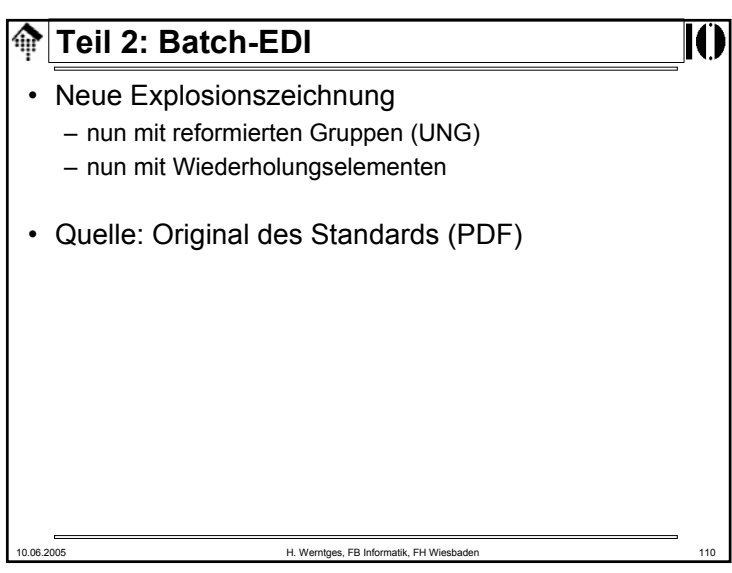

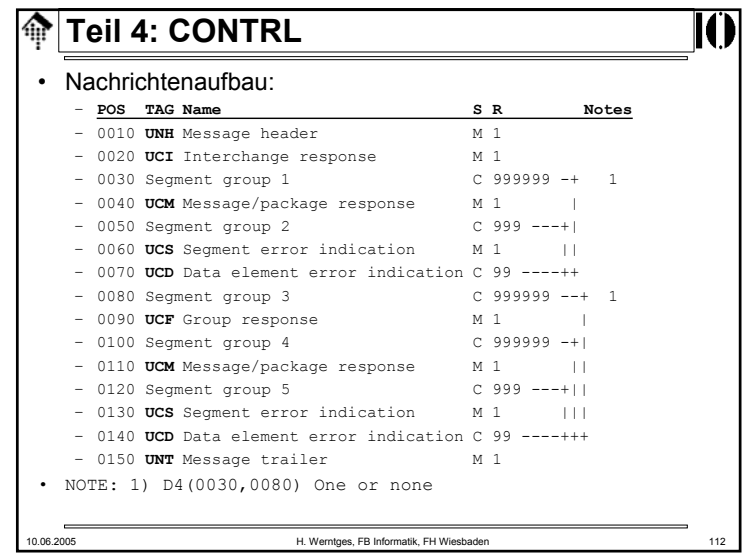

#### **Teil 8: Objekte, Anlagen** 龠

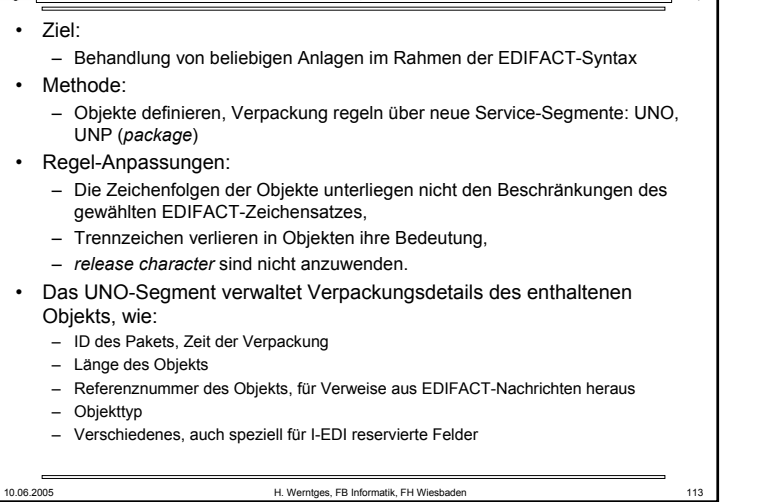

#### **Sicherheitsaspekte in SV4** ങ

#### • Vorbemerkung:

- Nicht Gegenstand dieser Veranstaltung dieses Themengebiet ist komplex und zu speziell / nur für wenige Branchen relevant.
- Übersicht der betreffenden Komponenten:
	- Teil 5: *Security header/trailer*
		- *Authenticity, integrity and non-repudiation of origin*
		- Dazu neue Service-Segmente: USH, USA, USC, UST, USR
	- Teil 6: *Secure authentication and acknowledgement message*
		- Der Nachrichtentyp AUTACK (Teil der Syntax, ähnlich wie CONTRL)
	- Teil 7: Kompression und Verschlüsselung
		- (Konzept)
	- Teil 9: *Security key and certificate management message*
		- Der Nachrichtentyp KEYMAN (Teil der Syntax, ähnlich wie CONTRL)